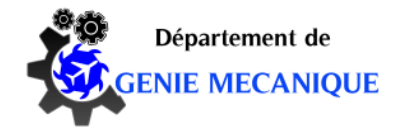

**UNIVERSITE BATNA 2 FACULTE DE TECHNOLOGIE DEPARTEMENT DE GENIE MECANIQUE**

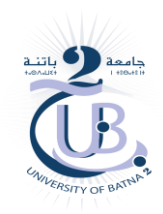

**Support de cours**

### **Elaboration et caractérisation des matériaux composites**

**Spécialité : Master 1 - Génie des matériaux**

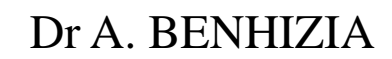

### I.1. Définition générale d'un matériau composite

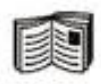

#### Définition générale

« Le matériau composite est constitué de l'assemblage d'au moins deux matériaux non miscibles et de nature différente, se complétant et permettant d'aboutir à un matériau dont l'ensemble des performances est supérieur à celui des composants pris séparément. »

#### Définition des matériaux composites

- Les propriétés des constituants
- Le taux volumique de renforts
- · Distribution géométrique des renforts
- Nature des interfaces renfort/matrice
- · Procédé de fabrication

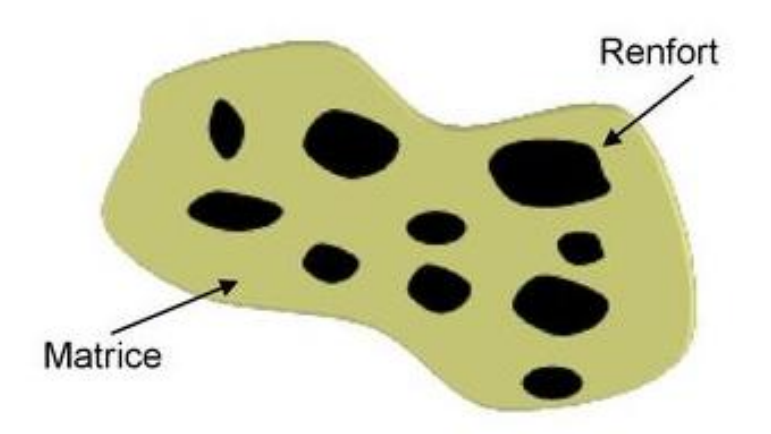

## **I.2. Classification des matériaux composites**

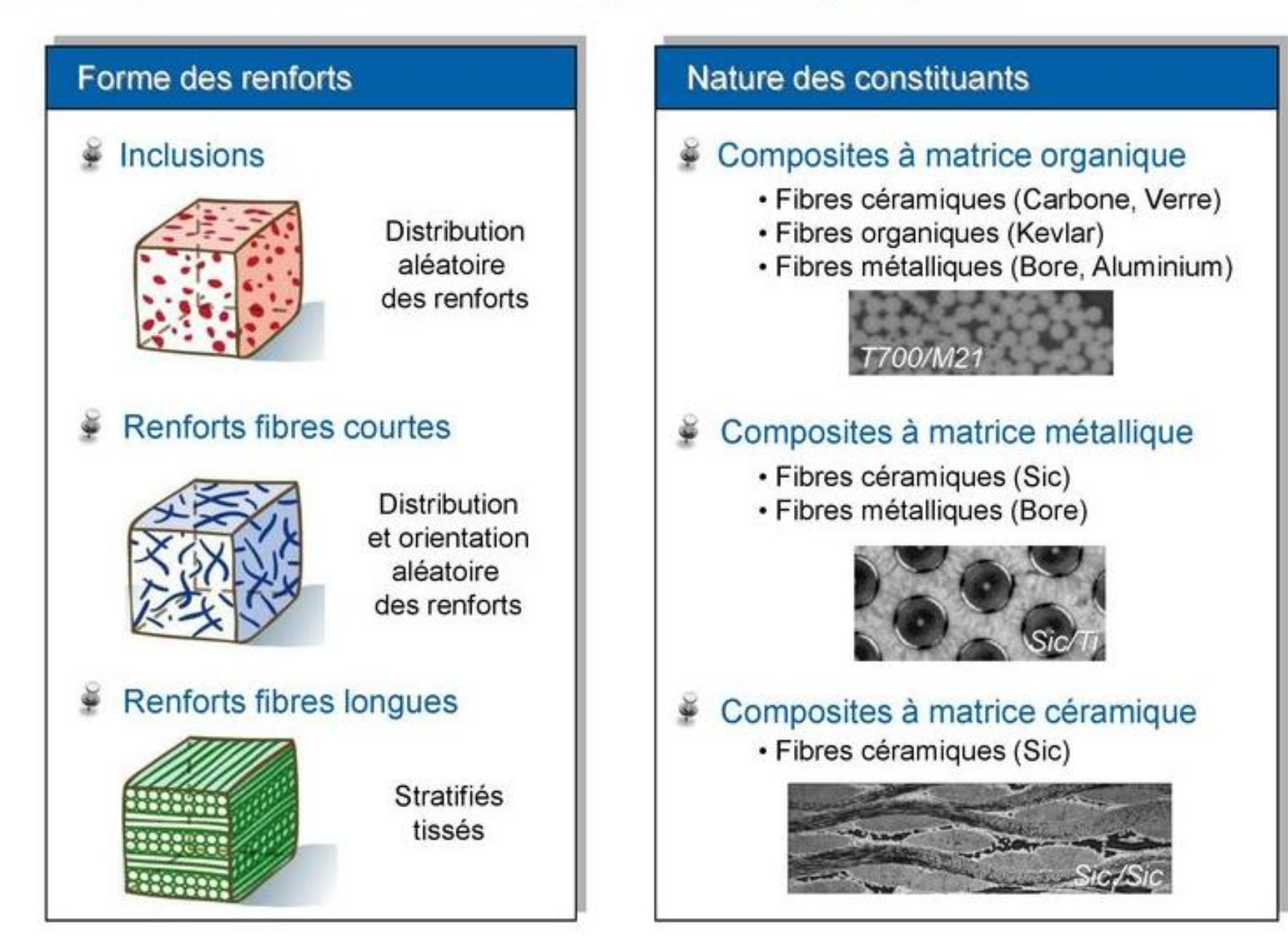

### **I.3. Constituants**

Matrice Fibres Adhésion fibre/matrice

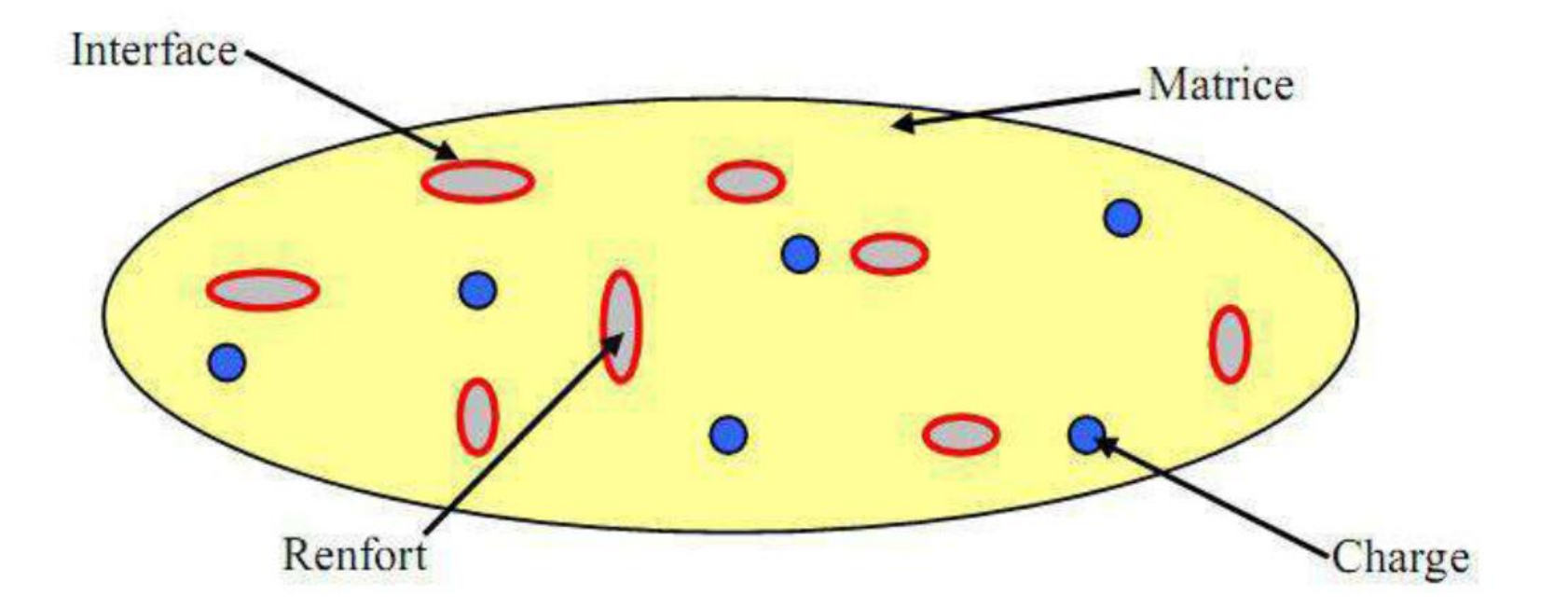

### **I.4. Les différentes matrices**

#### Matrices thermodurcissables

- Bonnes propriétés mécaniques
- Les plus utilisées dans l'industrie

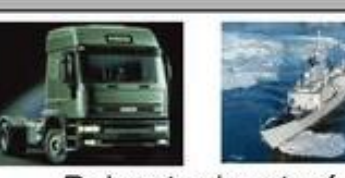

Polyester insaturé (Faible coût, plus utilisé)

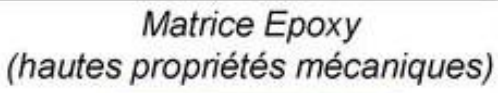

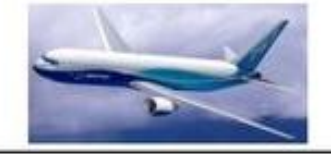

#### Matrices thermoplastiques

- Bonne tenue à l'impact
- Pauvres propriétés thermomécaniques

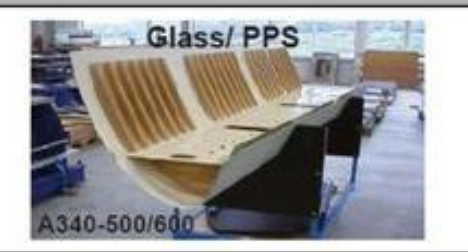

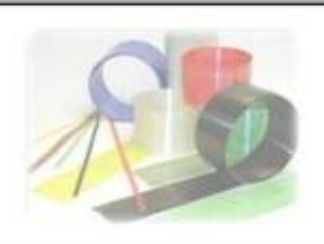

#### **Matrices thermostables**

Plus hautes propriétés thermiques des matrices organiques

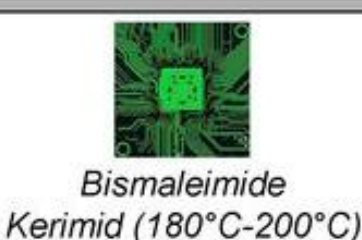

Polyimide C/PMR15 (250°C-300°C)

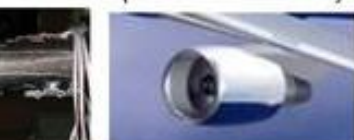

#### **Autres matrices**

- Matrices métalliques (Titane)
- Matrices céramiques (Sic) ...

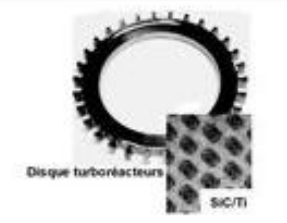

Application haute Température  $(>1000^{\circ}C)$ 

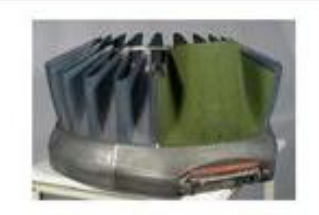

### **A.**

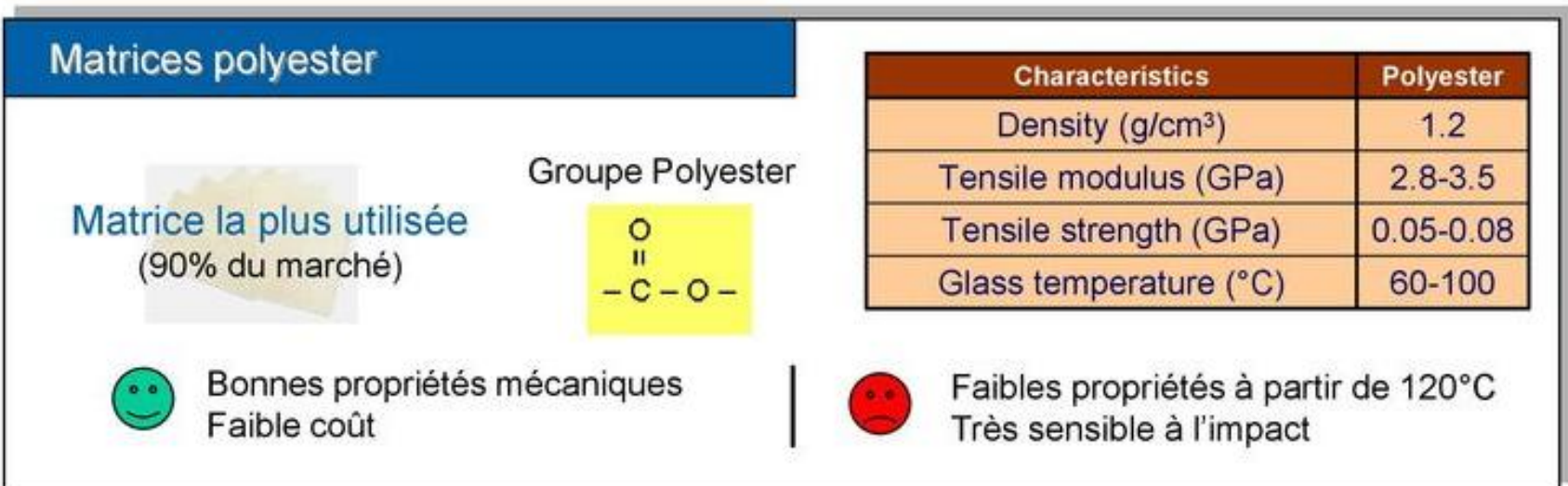

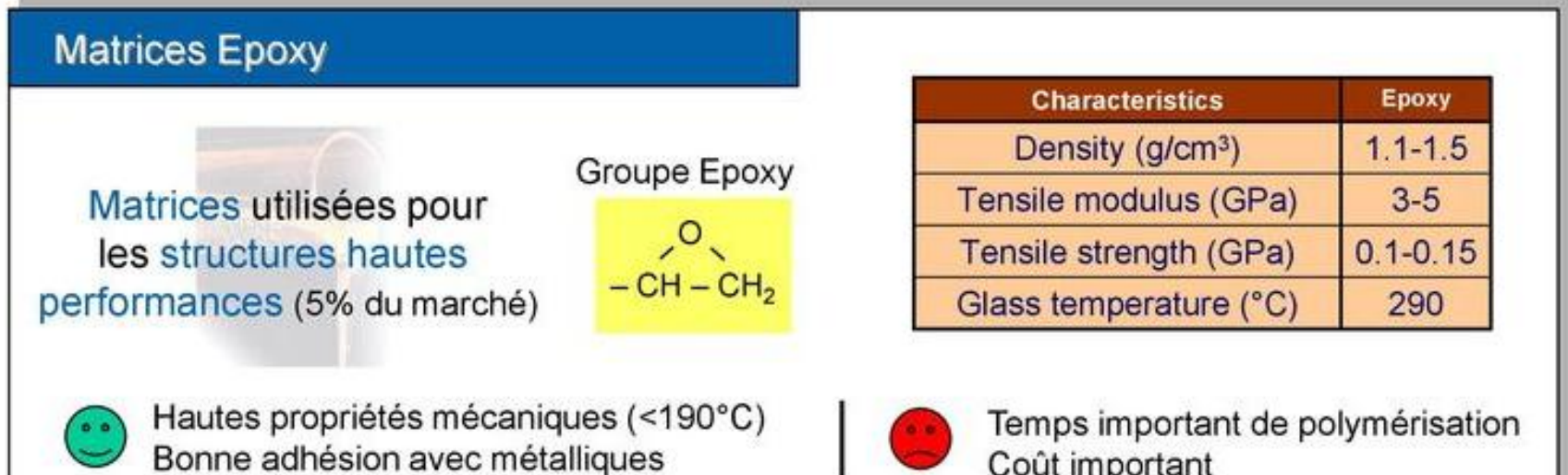

## Comparaison entre les matrices thermodurcissables

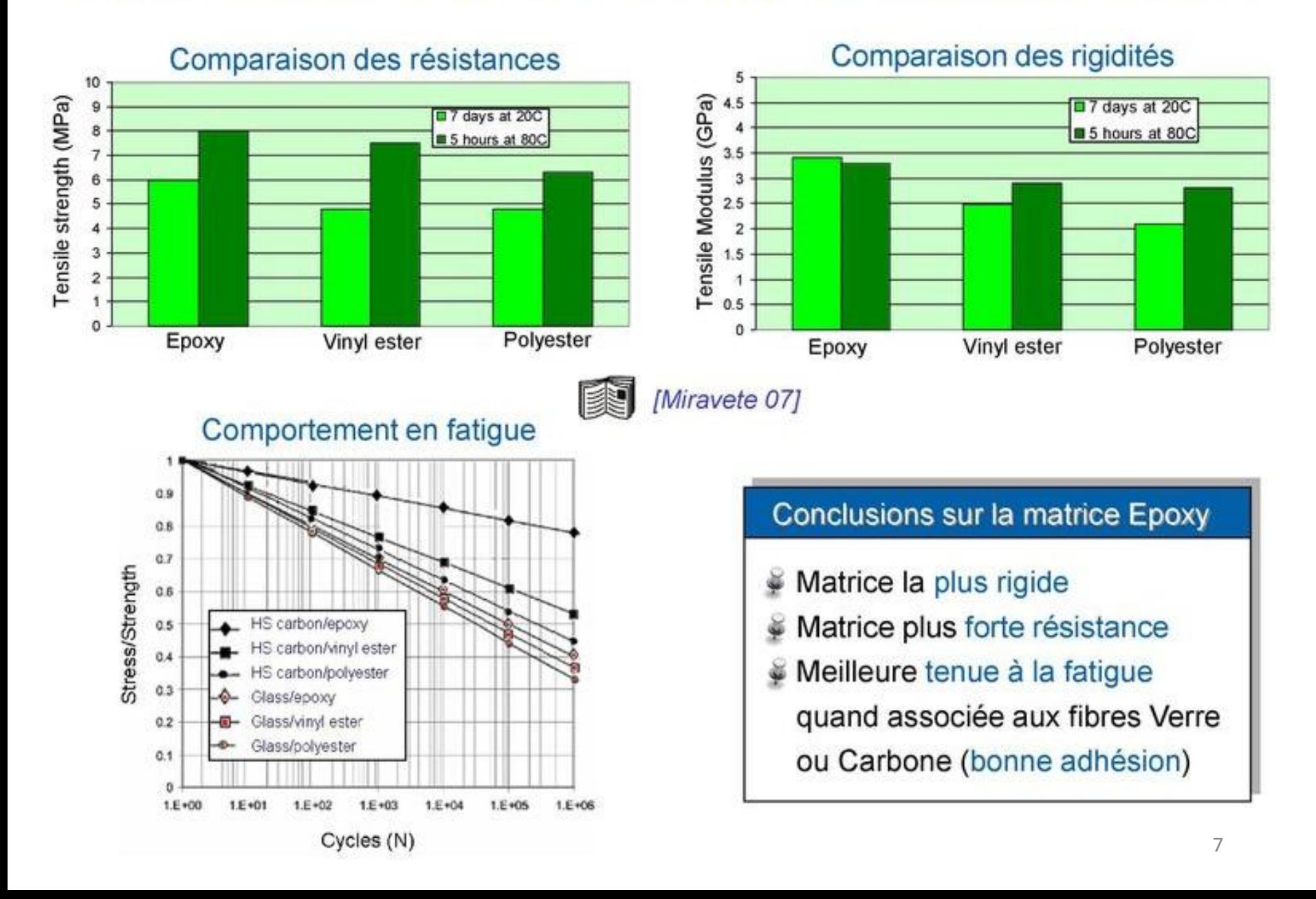

### **B. Les matrices thermoplastiques**

#### **Matrices Thermoplastiques**

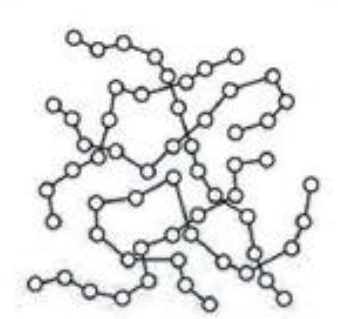

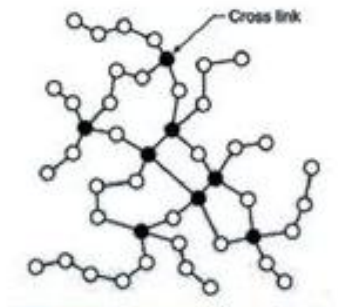

Thermoplastique

Thermodurcissable

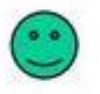

Bonne tenue à l'impact Conservation du matériau aisée

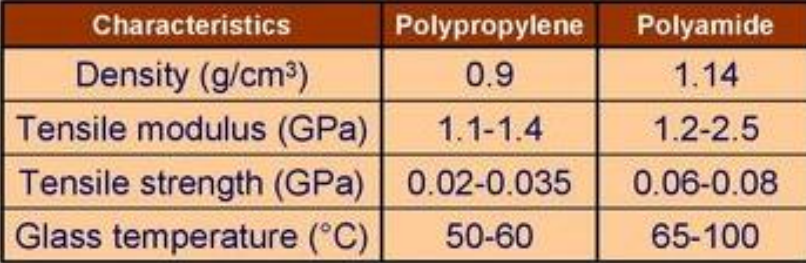

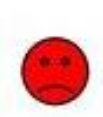

Pauvres propriétés thermomécaniques Sensible aux solvants Coût de fabrication élevé

#### Application des composites Thermoplastiques

Les plus utilisés: · AS4/PEEK

 $\cdot$  C/PPS

Applications limitées dans l'industrie aéronautiques

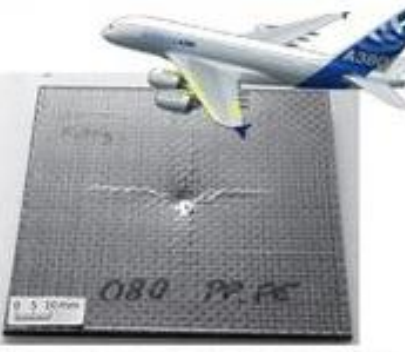

Impact sur C/PPS à 15J

#### **Tendance sur Carbone/Epoxy**

Ajout de nodule thermoplastique pour la tenue à l'impact

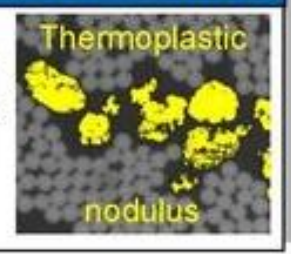

### **c.** Les matrices thermostables

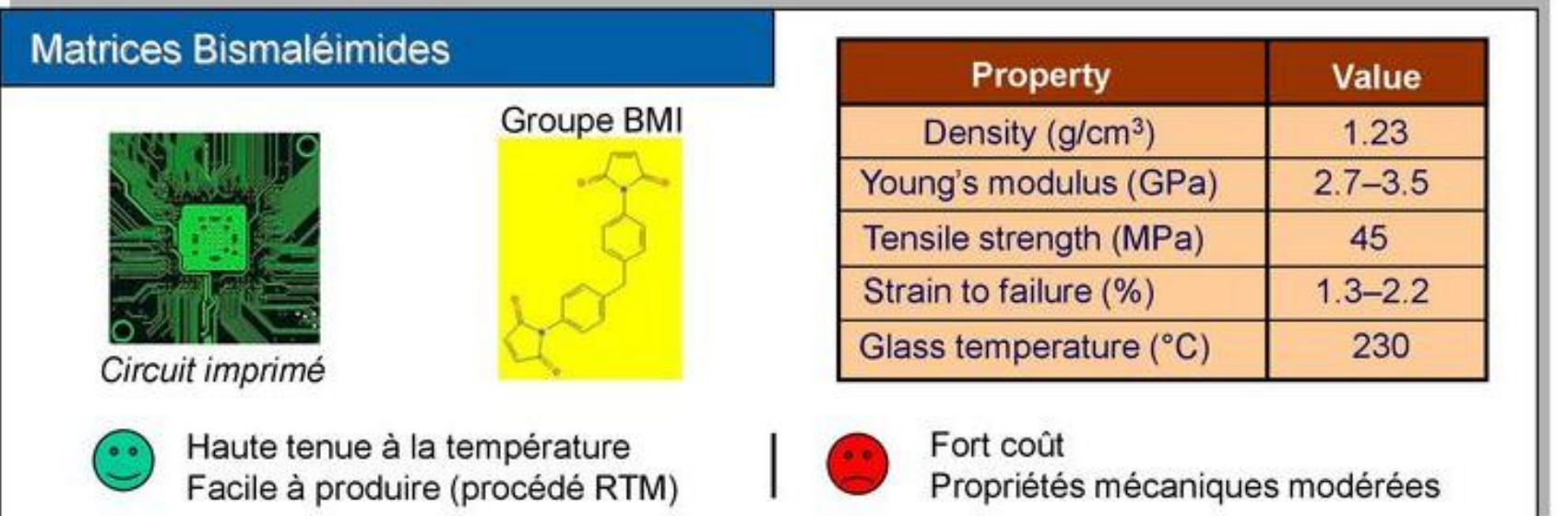

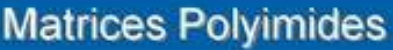

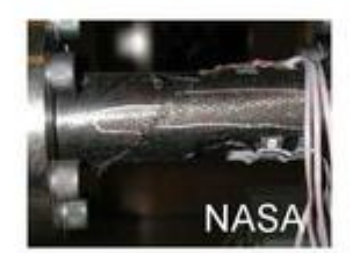

C/PMR-15 (250°C-300°C)

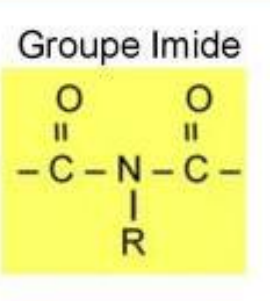

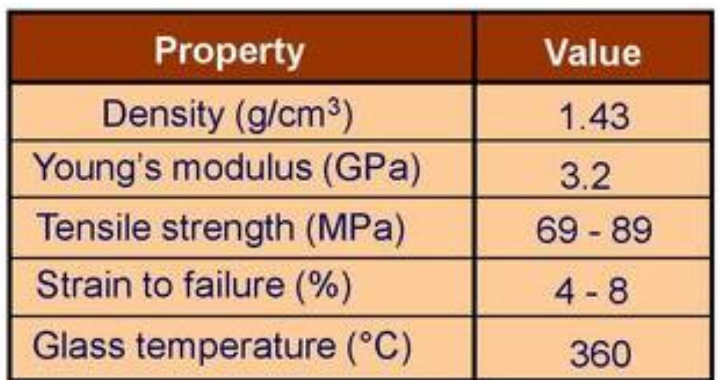

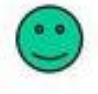

Très haute tenue à la température

Fort coût Procédé de fabrication complexe

### D. Les matrices métalliques et céramiques

#### **Matrices Métalliques**

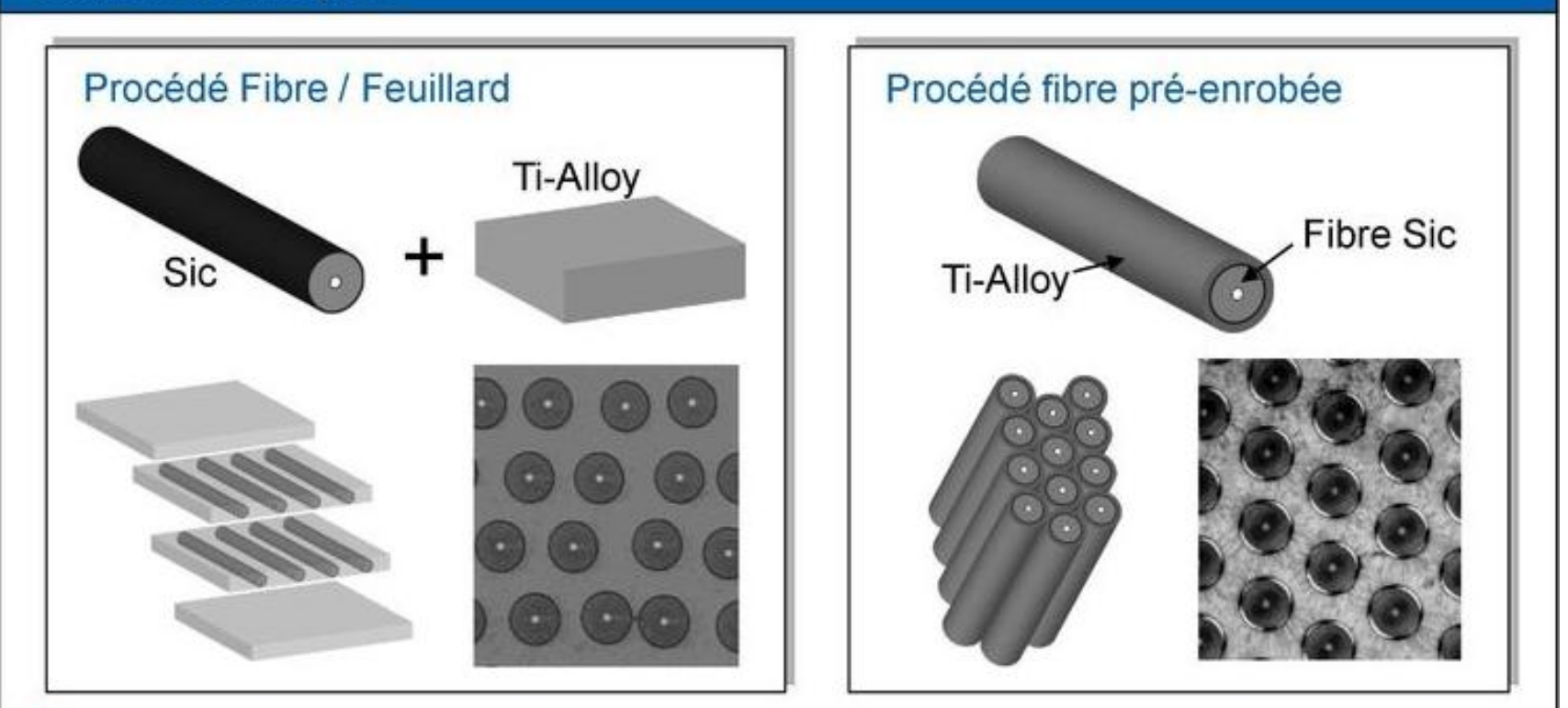

Propriétés in-situ de la matrice peuvent être différentes de celles de la matrice seule

#### **Matrices Céramiques**

Les matrices céramiques sont renforcées par des fibres Sic ou fibres de Carbone

Matrices utilisées pour les applications très hautes températures

## I.5. Les différentes fibres (1/3)

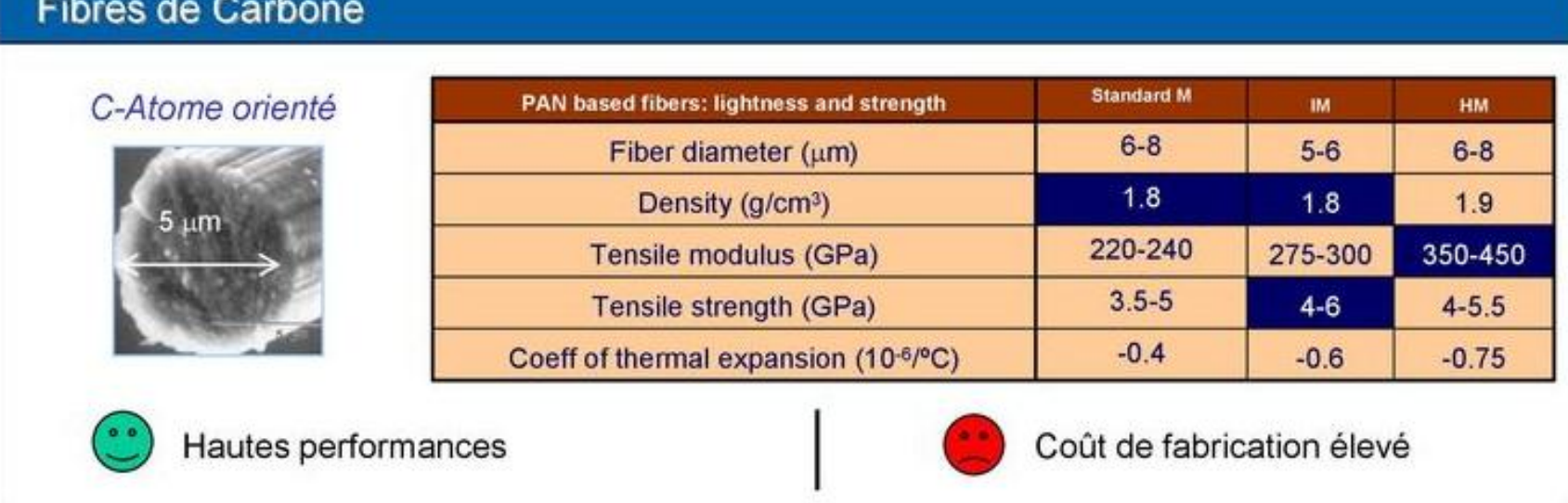

#### Fibres de Verre

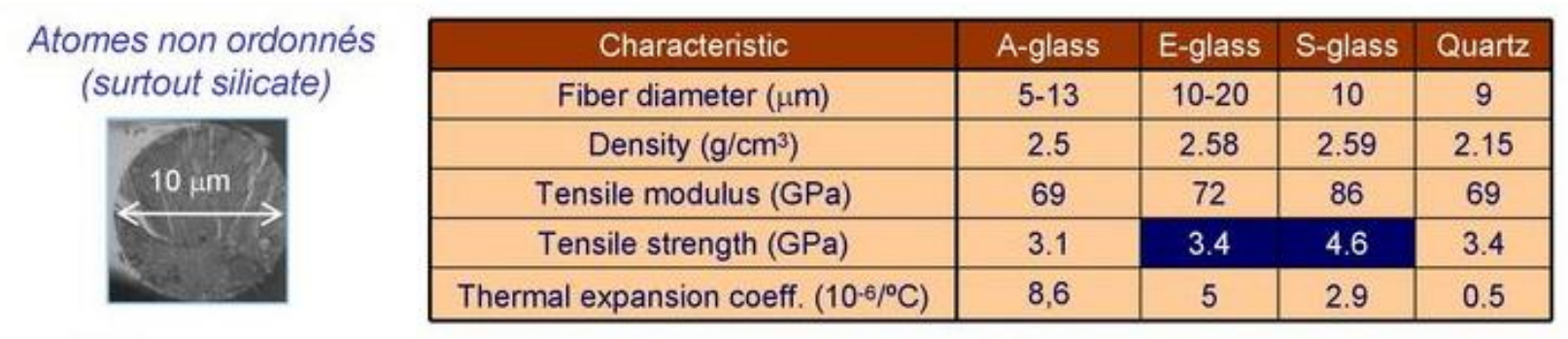

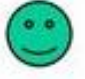

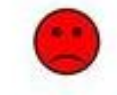

Faible module de traction

## Les différentes fibres (2/3)

#### **Fibres d'Aramides**

#### Polymère cristallin

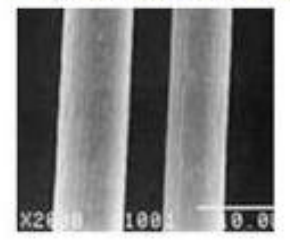

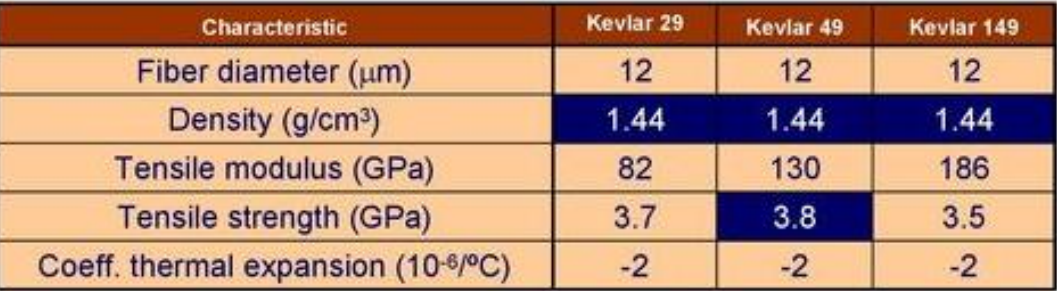

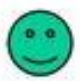

Excellentes propriétés en traction Excellente ténacité

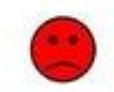

Faible résistance en compression Faible adhésion avec les polymères

#### **Fibres Céramiques**

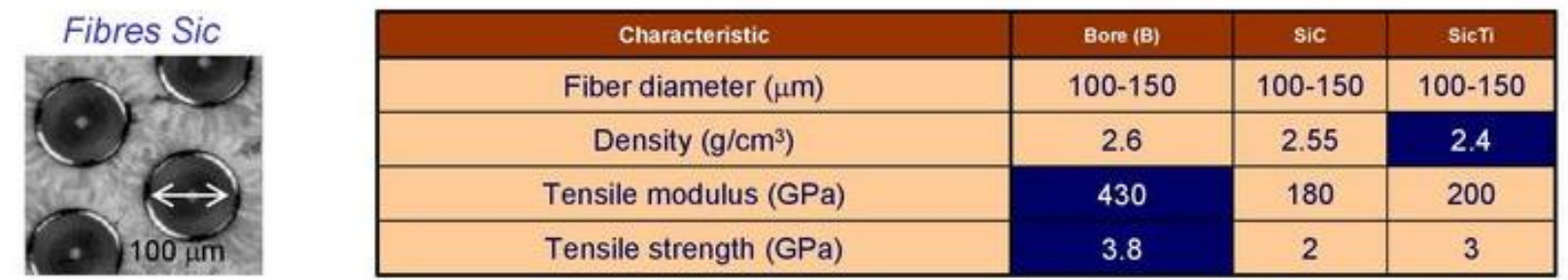

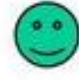

Stabilité des propriétés en température (de 500°C à 1600°C)

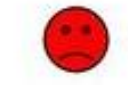

## Les différentes fibres (3/3)

#### **Fibres naturelles**

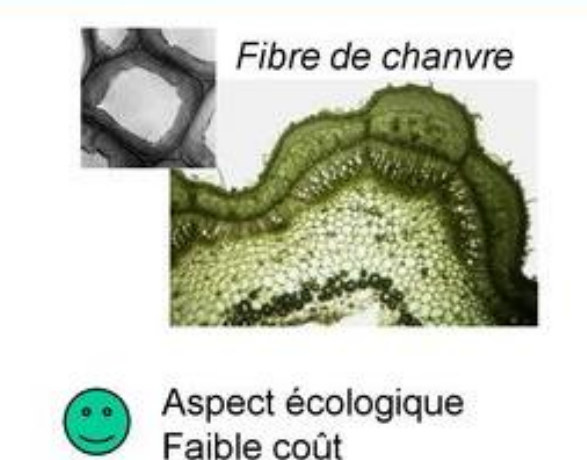

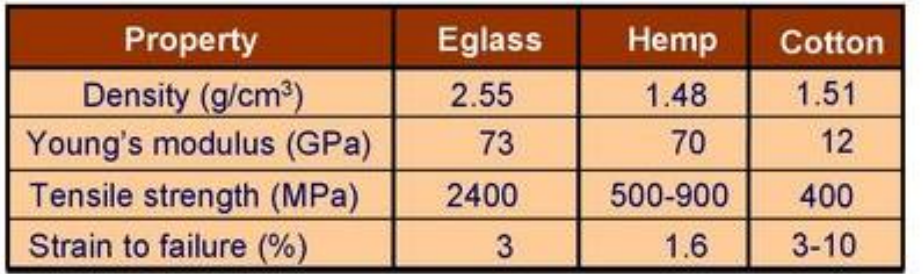

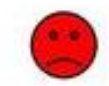

Faibles propriétés mécaniques

#### Application « green » composites

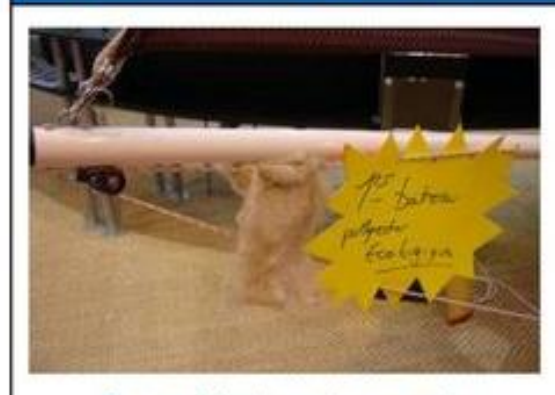

Dans l'industrie navale

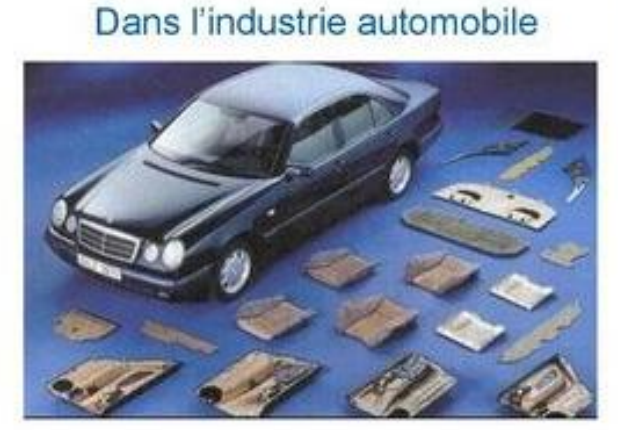

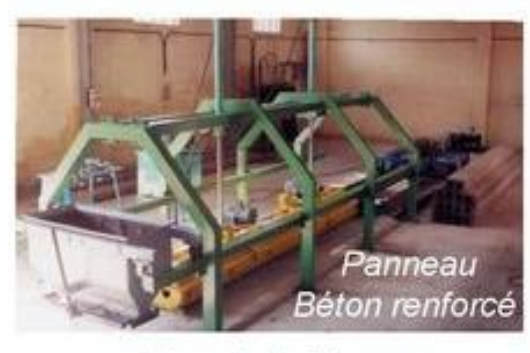

Dans le bâtiment

### **II.1. Technologies de mise en œuvre II.1.1. Moulage au contact**

Est un procédé manuel (élaboration à façon) pour la réalisation de structures à partir de résines thermodurcissables, à température ambiante et sans pression. Les renforts sont déposés sur le moule approprié et imprégnés de résine liquide, accélérée et catalysée. Après durcissement de la résine, la pièce est démoulée puis détourée.

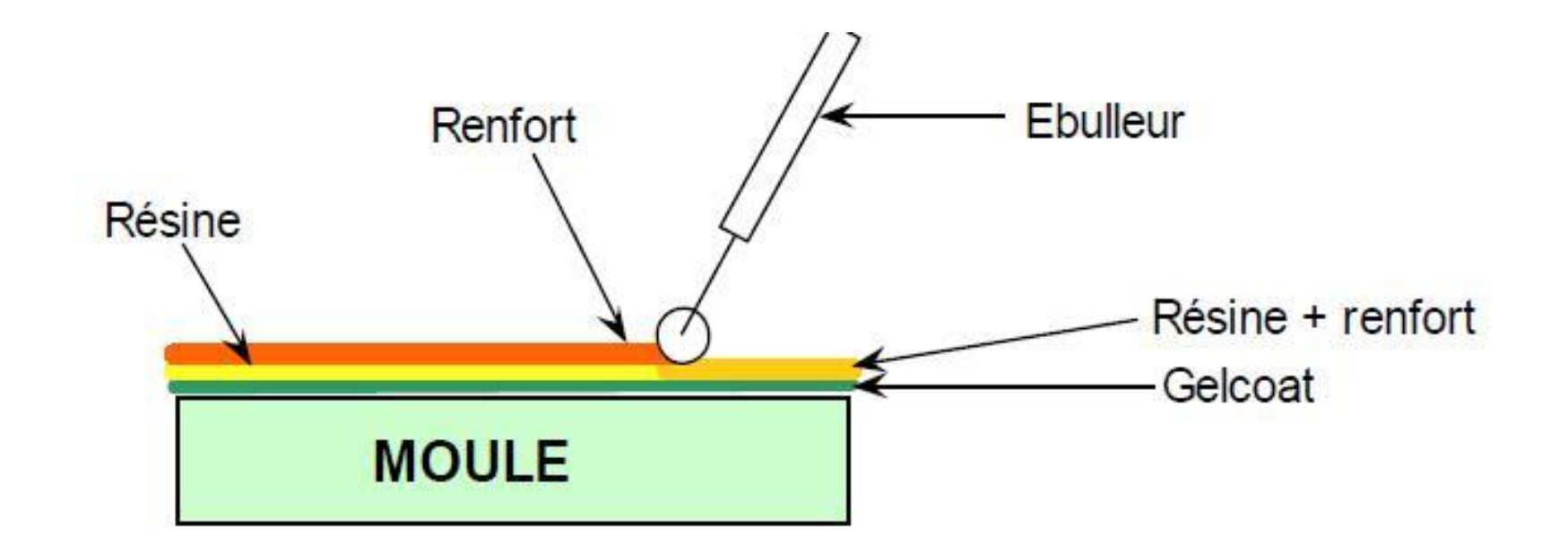

Moulage au contact

#### **II.1.2. Moulage par projection simultanée**

Est également un procédé manuel ou robotisé permettant la réalisation de pièces à partir de résines, encore à l'état liquide, thermodurcissables et à température ambiante sans pression. Les matières premières sont mises en œuvre à l'aide d'une machine dite "de projection" comprenant :

- Un dispositif de coupe projection du renfort
- Un ou deux pistolets projetant simultanément la résine

Les fils coupés et la résine sont projetés sur la surface préparée du moule puis compactés à l'aide de rouleaux et d'ébulleurs. La résine injectée pré-accélérée est catalysée en continu lors de sa projection

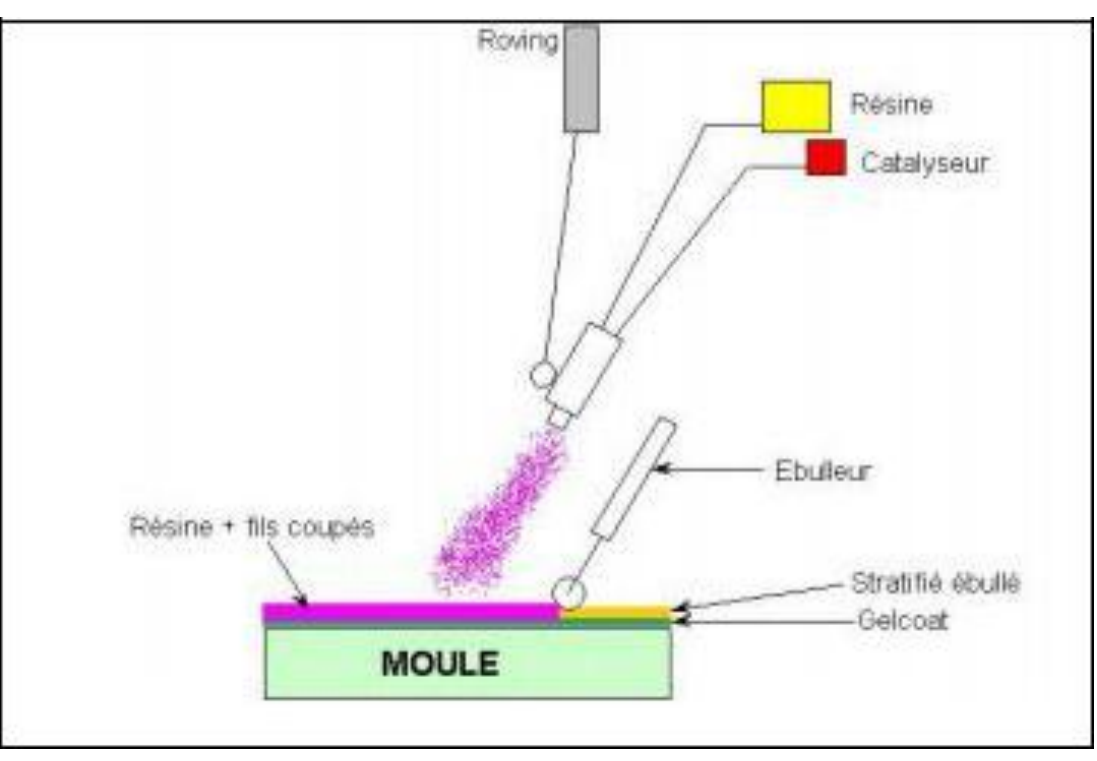

#### **II.1.3. Moulage par injection basse pression de résine - RTM**

Le procédé de moulage par injection de résine liquide RTM (*Resin Transfer Moulding*) s'effectue entre moule et contre-moule, les deux rigides. Le renfort (mats, préforme, ou parfois tissus) est disposé dans l'entrefer du moule. Une fois celui-ci soit solidement fermé, la résine, accélérée et catalysée, sous injectée sous faible pression (1.5 à 4.5 bars) et ce, à travers le renfort jusqu'à un remplissage complet de l'empreinte adéquat. Par la suite, le durcissement de la résine, le moule est ouvert et la pièce devrait démoulée.

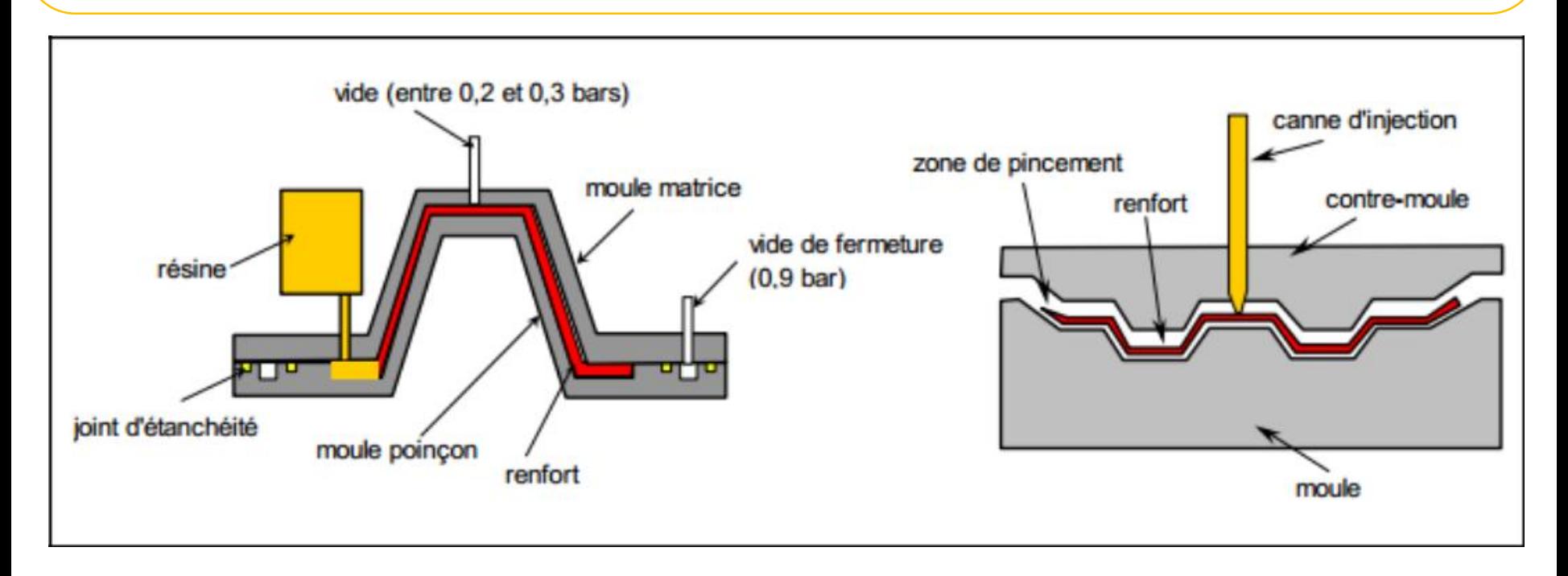

Moulage par injection basse pression de résine

#### **II.1.4. Moulage à la presse à froid "voie humide" basse pression**

C'est un procédé de moulage à l'aide d'une presse à compression entre moule et contremoule rigides en composite, initialement sans apport thermique extérieur. Moule ouvert, le renfort (mat) est posé sur la partie inférieure du moule et la résine, dotée d'un système catalytique très réactif, est versé en vrac sur le renfort.

La fermeture du moule sous pression (2 à 4 bars) entraîne la répartition de la résine dans l'empreinte et l'imprégnation du renfort. Le durcissement de la résine est accéléré progressivement par l'élévation de température du moule due à l'exotherme de la réaction, ce qui permet un démoulage rapide.

Les performances du procédé peuvent être considérablement améliorées par l'usage de moules métalloplastiques, voire métalliques, et d'un système de régulation thermique basse température.

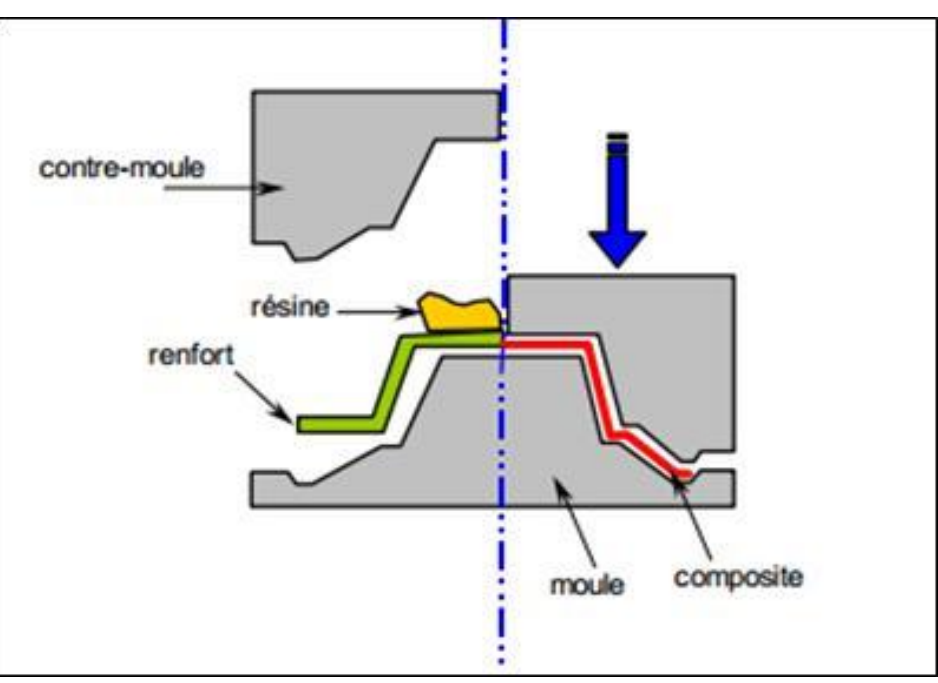

#### **III. Calcul d'homogénéisation des composites**

Les composites sont composés de l'ensemble « matrice + renfort ». L'ajout du renfort augmente les propriétés mécaniques de la matrice renforcée. Considérons le composite unidirectionnelle suivant :

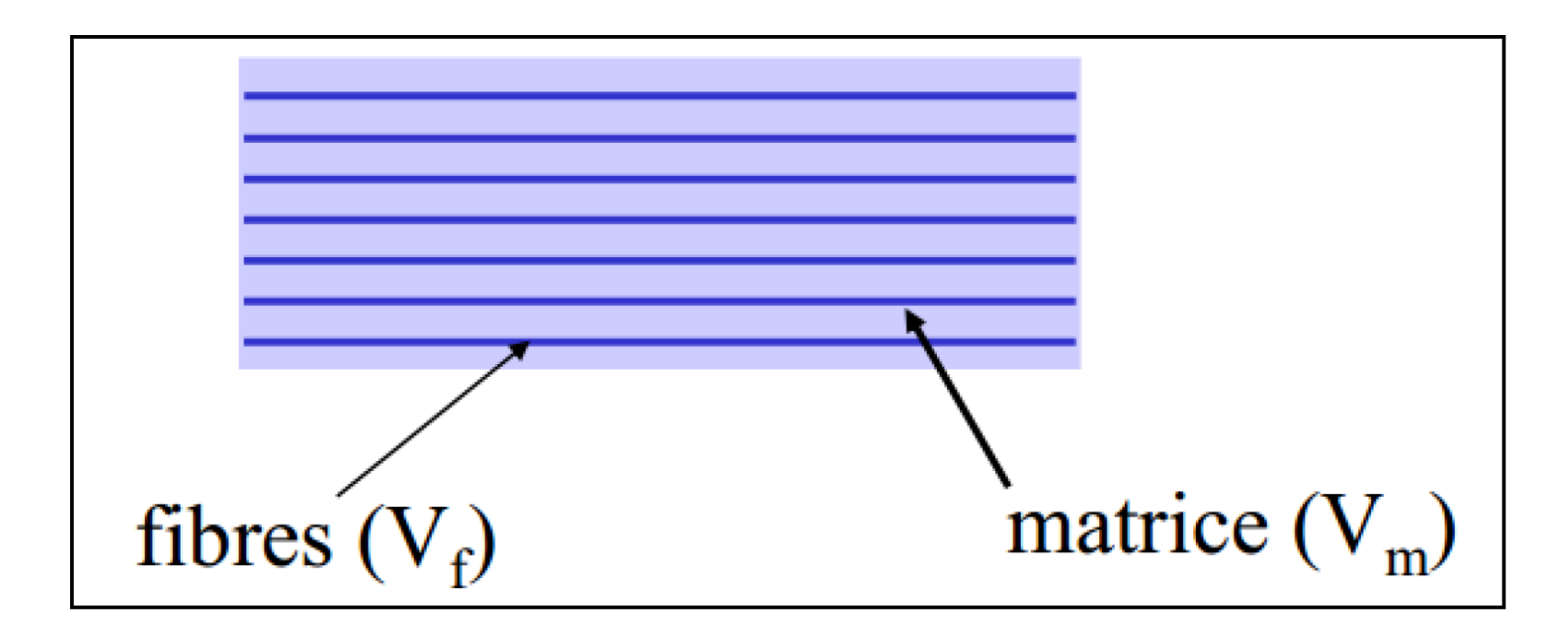

Ce matériau est non homogène et ses diverses propriétés dépendent de celles des fibres et de la matrice qui les constituent. Cependant, ce dernier, peut être supposé comme homogène en considérant ses propriétés moyennes vis-à-vis des charges externes appliquées. Le composite unidirectionnelle est supposé se comporte comme un matériau dont les propriétés mécaniques varient d'une direction à une autre mais semblable le long de ce matériau. Des expressions simplifiés et pratiques de ces composites peuvent être obtenus en adoptant une approche très simple du comportement mécanique d'un élément de volume de ce matériau. Nous décrivons ces expressions dans ce qui suit.

#### **III.1. Fraction volumique**

Considérons un volume  $v_c$  du matériau composite, composé d'un volume  $v_f$  du fibre et d'un volume  $V_m$  de la matrice. On définit :

- La fraction volumique des fibres  $V_f = \frac{V_f}{V}$
- La fraction volumique de la matrice  $V_m = \frac{v_m}{v_m}$  $\bullet$ Sachant que :
	- $V_m = 1 V_f$
	- $v_c = v_f + v_m$

#### **III.2. Fraction massique**

Considérons la masse  $W_c$  du matériau composite, composé d'une masse  $W_f$  la fibre et une masse W<sub>m</sub> de la matrice. Les fractions massiques des fibres et de la matrice sont :

\n- $$
P_f = \frac{W_f}{W_c}
$$
\n- $$
P_m = \frac{W_m}{W_c}
$$
\n- $$
Avec
$$
\n

$$
\bullet \quad P_f + P_m = 1
$$

•  $W_c = W_m + W_f$ 

#### **III.3. Relation entre fraction volumique et massique**

$$
W_c = \rho_c v_c
$$
  
\n
$$
W_f = \rho_f v_f
$$
  
\n
$$
W_m = \rho_m v_m
$$
  
\n
$$
W_m = \rho_m v_m
$$
  
\n
$$
\rho_f v_f + \rho_m v_m = \rho_c v_c
$$
  
\n
$$
\rho_f \frac{v_f}{v_c} + \rho_m \frac{v_m}{v_c} = \rho_c
$$

$$
\rho_c = \rho_f V_f + \rho_m V_m
$$
  
\n
$$
\rho_c = \rho_f V_f + (1 - V_f) \rho_m
$$

De plus :  $v_c = v_f + v_m$  $\frac{W_c}{\rho_c} = \frac{W_f}{\rho_f} + \frac{W_m}{\rho_m}$  $=\frac{W_f \rho_m + W_m \rho_f}{\rho_m \rho_f}$  $\frac{\rho_c}{W_c} = \frac{\rho_m \rho_f}{W_f \rho_m + W_m \rho_f}$ Ce qui donne :  $\rho_c = \frac{\rho_m \rho_{fW_c}}{W_f \rho_m + W_m \rho_f} = \frac{1}{\frac{W_f}{W_c} \frac{\rho_m}{\rho_f \rho_m} + \frac{W_m}{W_c} \frac{\rho_f}{\rho_f \rho_m}}$ Finalement :  $\rho_c = \frac{1}{\frac{P_f}{\rho_f} + \frac{P}{\rho_m}}$ 

Sachant que :  $P_f = \frac{W_f}{W_c} = \frac{\rho_f v_f}{\rho_c v_c} = \frac{\rho_f}{\rho_c}$ .  $V_f$ 

#### **III.2. Evaluation des constantes élastiques d'un composite unidirectionnelle III.2.1. Module d'Young longitudinal : forces parallèles à la direction de la charge**

Par essai de traction, le composite s'allonge d'une quantité  $\Delta L$ , donc on définit une déformation  $\varepsilon_L = \frac{\Delta L}{I}$ . L'identité de la déformation dans la fibre et dans la matrice impose  $\varepsilon_f = \varepsilon_m = \varepsilon_L$ 

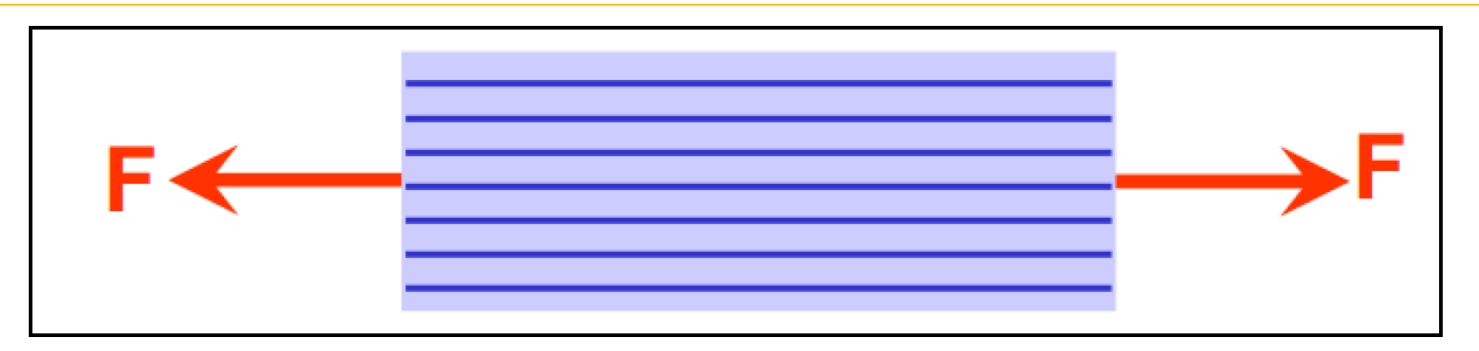

De plus, on a :  $\sigma_f = E_f$ ,  $\varepsilon_f = E_f$ ,  $\varepsilon_l$  et  $\sigma_m = E_m$ ,  $\varepsilon_m = E_m$ ,  $\varepsilon_l$ Donc, la force :  $F_f = \sigma_f$ .  $S_f = E_f$ .  $\varepsilon_L$ .  $S_f$  et  $F_m = \sigma_m$ .  $S_m = E_m$ .  $\varepsilon_L$ .  $S_m$ Avec :  $S_m$  et  $S_f$  représentent les aires des sections droites de la fibre et de la matrice. Sachant que : $F_1 = F_f + F_m$  ce qui donne  $F_1 = \sigma_f$ .  $S_f + \sigma_m$ .  $S_m$ Soit S l'aire de la section droite du composite, donc :  $\sigma_1 = \frac{F_1}{S}$ Et par conséquent l'équation (A) nous donne :

 $\frac{F_1}{s} = \sigma_f \frac{S_f}{s} + \sigma_m \frac{S_m}{s}$ Ainsi,  $\sigma_1 = \sigma_f V_f + \sigma_m V_m$  ou encore  $\sigma_1 = \sigma_f V_f + \sigma_m (1 - V_f)$ 

 $(b)$ 

Sachant que :  $\sigma_1 = E_1$ .  $\varepsilon_1$ 

(b) 
$$
\sum_{f_1, g_1} E_1 \cdot \varepsilon_1 = E_f V_f \varepsilon_1 + E_m \varepsilon_1 (1 - V_f)
$$

$$
E_1 = E_f V_f + E_m (1 - V_f)
$$

Cette expression est connue sous le nom de 'loi des mélanges' pour le module d'Young dans la direction des fibres.

#### III.2.2. Module d'Young transversal : forces perpendiculaire la direction des fibres

Le module d'Young transversal est déterminé dans un essai de traction transversal où le composite est chargé suivant la direction normal de la fibre. On définit :

$$
V_f = \frac{h_f}{hm + hf} \text{ et } V_m = 1 - V_f = \frac{h_m}{hf + hm}
$$

Dans ce cas on a :  $\sigma_2 = \sigma_m = \sigma_f$ 

Donc,  $\varepsilon_f = \frac{\sigma_f}{E_f} = \frac{\sigma_2}{E_f}$ 

Et: 
$$
\varepsilon_m = \frac{\sigma_m}{E_m} = \frac{\sigma_2}{E_m}
$$

Sachant que l'allongement du composite est définit par : $\Delta l_2 = \Delta l_f + \Delta l_m$  ce qui donne :

 $\Delta l_2 = \varepsilon_f h_f + \varepsilon_m h_m$  et la déformation du composite est donné par :  $\varepsilon_2 = \frac{\Delta l_2}{h_f}$ 

$$
Ainsi: \frac{\Delta l_2}{h_t} = \frac{\Delta l_2}{h_f + h_m} = \frac{\epsilon_f h_f + \epsilon_m h_m}{h_f + h_m}
$$

$$
\epsilon_2 = \varepsilon_f \frac{h_f}{h_f + h_m} + \varepsilon_m \frac{h_m}{h_f + h_m}
$$

$$
\varepsilon_2 = \varepsilon_f V_f + \varepsilon_m (1 - V_f) \tag{c}
$$

$$
Si: \sigma_2 = E_2 \varepsilon_2 \implies \qquad \varepsilon_2 = \frac{\sigma_f}{E_2}
$$
\n
$$
\varepsilon_m = \frac{\sigma_m}{E_m}; \varepsilon_f = \frac{\sigma_f}{E_f} \qquad \text{ain... } \dots \qquad \varepsilon_{2} = \frac{\sigma_f}{E_2} V_f + \frac{\sigma_2}{E_f} (1 - V_f)
$$

Et finalement on obtient  $\frac{1}{E_2} = \frac{V_f}{E_f} + \frac{1-V_f}{E_m}$ 

#### III.2.3. Coefficient de poisson longitudinal

Par essai de traction, l'allongement du composite sera  $\Delta l$  et sa déformation sera :  $\epsilon_2 = \frac{\Delta L}{I}$ avec :  $\varepsilon_f = \varepsilon_m = \varepsilon_1$ , Pour la déformation dans la direction 2 on a :

- Pour la fibre : $\varepsilon_{2\mathrm{f}} = -\gamma_{\mathrm{f}}\varepsilon_1$
- Pour la matrice :  $\varepsilon_{2m} = -\gamma_m \varepsilon_1$

L'allongement transversal du composite est :  $\Delta h = \Delta h_f + \Delta h_m$ 

 $\Delta h = \varepsilon_{2f} h_f + \varepsilon_{2m} h_m$ 

$$
= -\gamma_f \varepsilon_1 h_f - \gamma_m \varepsilon_1 h_m
$$

Et la déformation totale du composite:

$$
\varepsilon_2 = \frac{\Delta h}{h_m + h_f}
$$

$$
\sum_{\varepsilon_2 = \frac{-\gamma_f \varepsilon_1 h_f - \gamma_m \varepsilon_1 h_m}{h_m + h_f} = \left(\frac{-\gamma_f h_f}{h_m + h_f} - \frac{\gamma_m h_m}{h_m + h_f}\right) \varepsilon_1
$$

$$
\frac{-\varepsilon_2}{\varepsilon_1} = \gamma_f V_f + \gamma_m (1 - V_f)
$$

### **III.3. Application N01**

Pour une application donnée, vous avez le choix de réaliser une pièce en composite ayant une matrice d'époxy pouvant être renforcée par des fibres continue alignées soit :

- Verre
- Carbone

On présente le tableau suivant :

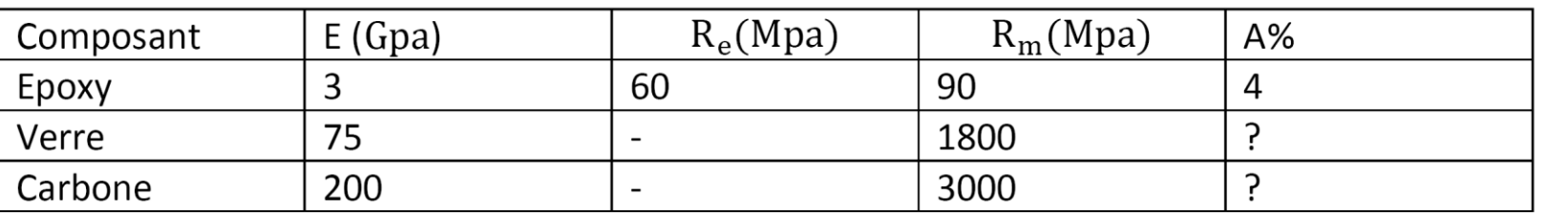

Si on prend (Epoxy-verre), pour  $V_f = 20\%$  on obtient une bonne rigidité mais le prix est élevé.

Donc, on a décidé de réaliser la pièce en (Epoxy-verre).

On demande de :

- **1.** Calculer le module d'Young pour le composite  $E_c$ .
- **2.** Calculer  $V_f(\%)$  de la fibre de verre pour obtenir la rigidité du (Epoxy-Carbone).
- 3. Lequel de ces composites (Verre-Epoxy) ou (Carbone-Epoxy) se comporte d'une façon élastique jusqu'à sa rupture.
- 4. Qu'elle est sa résistance à la traction  $R_{\text{mc}}(Mpa)$ .

#### Solution :

1. 
$$
E_c = V_f E_f + (1 - V_f) E_m
$$
  
= (0.2 × 200) + (0.8 × 3) = 42.4Gpa

2. Fraction volumique requise des fibres de verre :

$$
E_c = V_{fv}E_v + (1 - V_{fv})E_m
$$

Ce qui donne:

$$
V_{fv} = \frac{(E_c - E_m)}{(E_{fv} - E_m)} = \frac{42.2 - 3}{75 - 3} = 0.547 = 54.7\%
$$

- 3. Composite ayant un comportement purement élastique :
	- Allongement à la rupture des fibres :

$$
\angle
$$
 A<sub>fc</sub> =  $\frac{R_{mf}}{E_f} = \frac{3}{200} = 1.5\%$   
 $\angle$  A<sub>fv</sub> =  $\frac{R_{mf}}{E_f} = \frac{1.8}{75} = 2.4\%$ 

Allongement à la rupture de la matrice :  $\bullet$ 

$$
A_{\rm cm} = \frac{R_{\rm mm}}{E_{\rm m}} = \frac{0.06}{3} = 2\%
$$

On constate que pour (Verre-Epoxy), la matrice entre en déformation plastique avant que les fibres ne soient rompues.

Il y'a dans ce cas une partie élastique et une partie de déformation plastique.

Pour le composite (Epoxy-Carbone) :  $A_{cm} > A_{fc}$ 

Comportement purement élastique jusqu'à sa rupture.

**4.** 
$$
\sigma_m = E_m A_{fc} = E_m \frac{R_{mf}}{E_f} = \frac{3 \times 3}{200} = 45 \text{Mpa}
$$

On applique la règle des mélanges aux contraintes s'exerçant dans les composants à l'instant de la rupture des fibres de carbone.

$$
R_{\rm mc} = V_{\rm fc}R_{\rm mf} + (1 - V_{\rm fc})\sigma_{\rm m} = (0.2 \times 3000) + (0.8 \times 45) = 636 \text{Mpa}
$$

### **III.4. Application N02**

Un composite est fait d'une matrice de polyester ( $E_m = 3.4$  GPa) qui est renforcée de 40 % volumique de fibres de verre continues alignées ( $E_f$  = 70 GPa).

**1.** Calculez le module d'Young longitudinal  $E_c$  (en GPa) de ce composite.

- 2. Si l'on applique une contrainte longitudinale de 60 MPa sur une section 300 mm2 de ce composite, quelles sont les forces Fm et Ff (en kN) qui s'exercent respectivement sur la matrice et sur les fibres?
- 3. Quelle déformation ε (en %) subit la matrice et les fibres pour cette contrainte de 60  $MPa?$
- 4. Si la résistance à la traction des fibres et celle de la matrice sont respectivement égales à 3 GPa et 70 MPa, quelle est la résistance à la traction  $R_{mc}$  (en MPa) du composite?

#### **Solution**

#### 1. Module d'Young du composite

En utilisant l'équation de la loi des mélanges, on obtient cette grandeur :

 $E_C = [(0.4 \times 70) + (0.6 \times 3.4)] = 30.04$  GPa

 $E_C = 30.04GPa$ 

#### $2.$ Forces sur la matrice et sur les fibres pour une contrainte de 60 MPa

En utilisant les équations déduites de l'hypothèse d'une même déformation dans les fibres comme dans les matrices :

$$
\varepsilon_{\rm f} = \varepsilon_{\rm m} \, \mathrm{d}' \circ \mathrm{\dot{u}} \, \, \frac{\sigma_{\rm f}}{\mathrm{E}_{\rm f}} = \frac{\sigma_{\rm m}}{\mathrm{E}_{\rm m}}
$$

Nous pouvons démontrer aisément que le rapport de la force  $F_f$  appliquée sur les fibres à celle F<sub>m</sub> s'exerçant sur la matrice est égal à:

$$
\frac{\mathbf{F_f}}{\mathbf{F_m}} = \frac{\mathbf{V_f} \cdot \mathbf{E_f}}{\mathbf{V_m} \cdot \mathbf{E_m}}
$$

Ce qui, dans le cas présent, donne la valeur suivante :  $F_f/F_m=13.73(1)$ 

Sur la section supportant les charges, la force totale  $F_t$  ou force composite  $F_c$  qui s'y exerce est égale à la somme de la force  $F_m$  s'exerçant sur la matrice et de celle  $F_f$  s'exerçant sur les fibres :

 $F_t = \sigma.S = F_m + F_f$ 

En tenant compte du résultat obtenu en (1) et des données du problème, nous écrivons :

$$
F_t = 18KN = F_m + 13.73F_m = 14.73F_m
$$
, soit  $F_m = 1.22KN$ 

Et donc  $F_t = 16.78$ KN

#### $3.$ Déformation de la matrice et des fibres pour une contrainte de 60 MPa

Dans un composite à fibres continues alignées soumis à une force longitudinale, la déformation  $\varepsilon_f$  des fibres, celle  $\varepsilon_m$  de la matrice et celle  $\varepsilon_c$  du composite sont toutes égales. Il

suffit donc de calculer, grâce à la loi de Hooke, la déformation  $\varepsilon_c$  du composite pour la contrainte considérée:

 $\varepsilon_c = \varepsilon_m = \varepsilon_f = \sigma/E_c = (60 \text{ MPa}/30 \text{ GPa}) = 2 \times 10-3 = 0.2 \%$ 

#### Résistance à traction du composite 4.

Il faut tout d'abord vérifier lequel parmi le renfort ou la matrice qui se rompt en premier en calculant leur allongement respectif à la rupture, soient  $A_f$  et  $A_m$ :

> $A_f = (3 GPa / 70 GPa) = 4,29 x 10-2 = 4,29 %$ Am = (70 MPa/3,4 GPa) = 2,06 x 10-2 = 2,06 %

Par conséquent, c'est la matrice qui se rompt en premier lieu car  $A_m < A_f$ . En utilisant la règle des mélanges qu'on applique aux contraintes, on en déduit la résistance à la traction du composite :

$$
R_{mc} = (1 - V_f)R_{mm} + V_f \sigma_f
$$
  
avec:  $\sigma_f = E_f A_m = E_f (R_{mm}/E_m) = 70$  GPa x 2,06 x 10-2 = 1,442 GPa

Donc:  $R_{mc}$  = (0,6 x 70) + (0,4 x 1 442) MPa = 618,8 MPa  $\approx$  619 MPa

 $R_{\text{mc}}$  = 619 MPa

# IV. APPLICATIONS- MATLAB

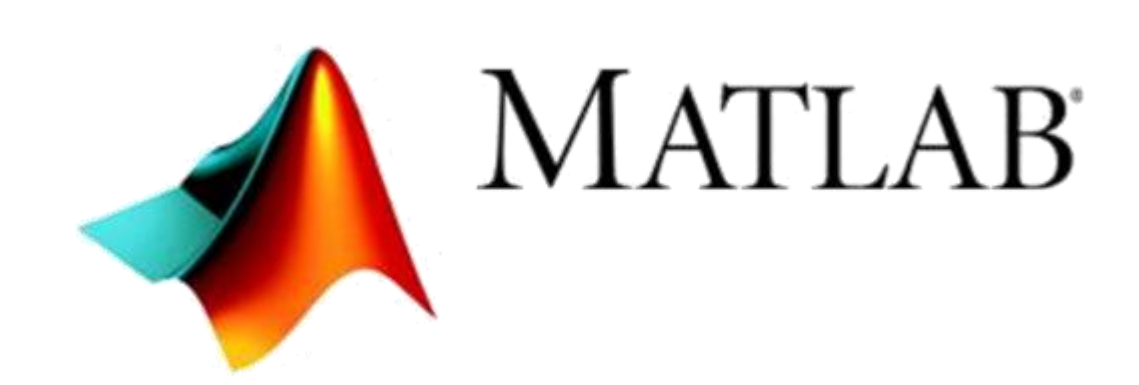

#### **IV.1. APPLICATION 1: Sollicitation en traction**

Considérons un cube de 60 mm en matériau élastique isotrope qui est soumis à une force de traction de 100 kN suivant la direction X.

- Utilisez MATLAB pour Calculer :
- 1) La matrice de rigidité et de souplesse dans le cas des matériaux du tableau 1.
- 2) Les changements dans les dimensions.

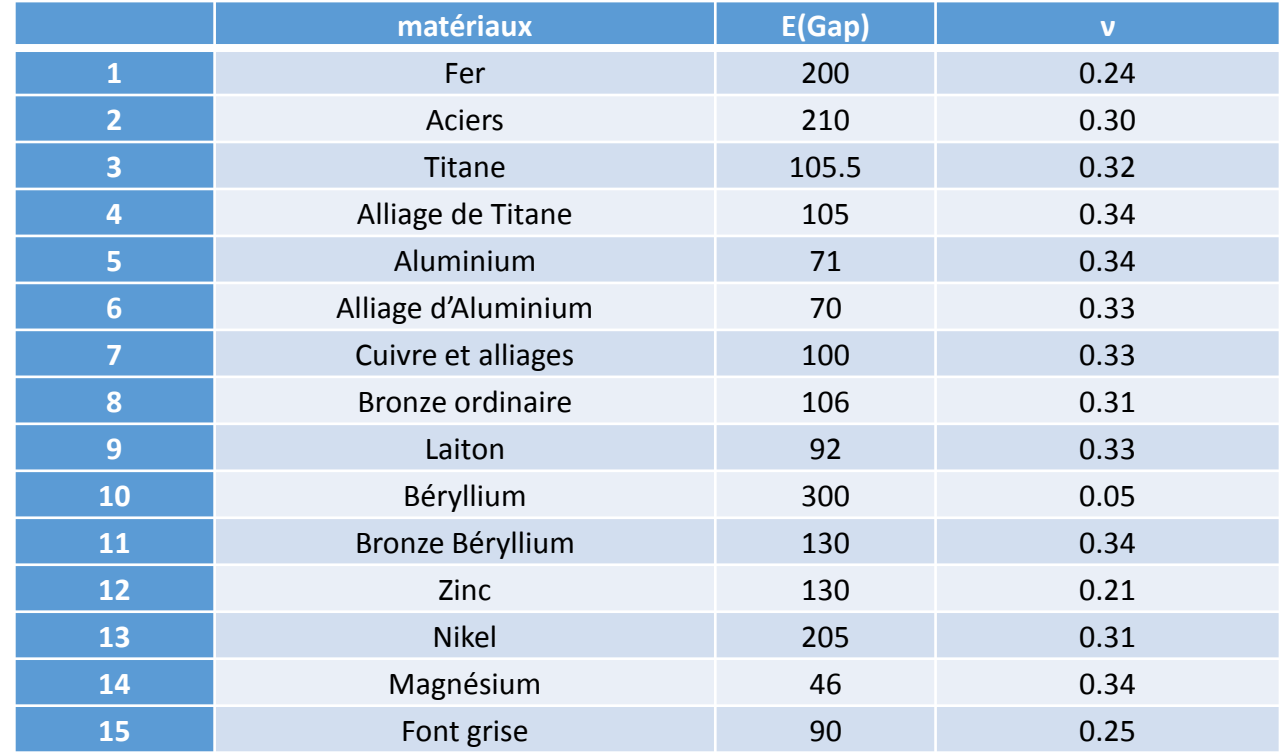

#### Tableau 1. Matériaux isotrope, caractéristiques élastiques.

#### 1. Modèle linéaire élastique isotrope :

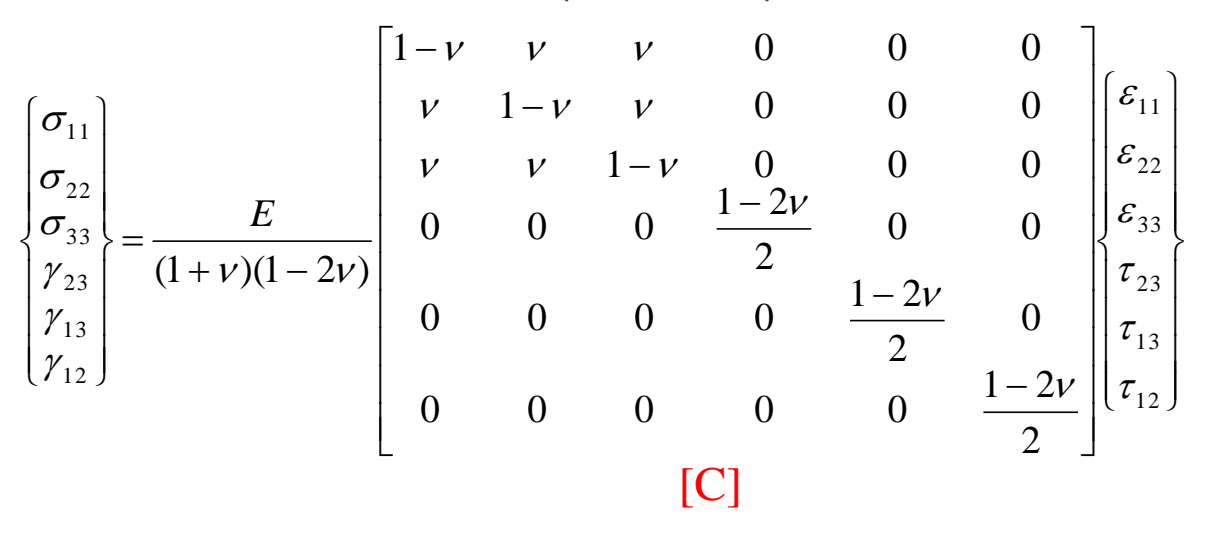

#### [C]: Matrice de rigidité

Par ailleurs il peut être utile d'inverser la matrice de rigidité [C] donnant les déformations en fonction des contraintes :

$$
\begin{bmatrix} \varepsilon_{11} \\ \varepsilon_{21} \\ \varepsilon_{32} \\ \varepsilon_{33} \\ \gamma_{13} \\ \gamma_{12} \end{bmatrix} = \begin{bmatrix} \frac{1}{E} & \frac{-\nu}{E} & \frac{-\nu}{E} & 0 & 0 & 0 \\ \frac{-\nu}{E} & \frac{-\nu}{E} & \frac{1}{E} & 0 & 0 & 0 \\ \frac{-\nu}{E} & \frac{-\nu}{E} & \frac{1}{E} & 0 & 0 & 0 \\ 0 & 0 & 0 & \frac{2(1+\nu)}{E} & 0 & 0 \\ 0 & 0 & 0 & \frac{2(1+\nu)}{E} & 0 \\ 0 & 0 & 0 & 0 & \frac{2(1+\nu)}{E} \end{bmatrix} \begin{bmatrix} \sigma_{11} \\ \sigma_{22} \\ \sigma_{33} \\ \sigma_{34} \\ \tau_{13} \\ \tau_{14} \\ \tau_{15} \end{bmatrix}
$$

[S]: Matrice de souplesse

35

function  $y = IsotropicCompliance(E, NU)$ %IsotropicCompliance This function returns the % compliance matrix for isotropic % materials. There are two % arguments representing the % two independent material  $\frac{1}{6}$ constants. The size of the % compliance matrix is 6 x 6. =  $[1/E - NU/E - NU/E 0 0 0$ ;  $-NU/E 1/E -NU/E 0 0 0$ ;  $V$  $-NU/E$  -NU/E 1/E 0 0 0 ; 0 0 0 2\*(1+NU)/E 0 0 ; 0 0 0 0 2\*(1+NU)/E 0 ; 0 0 0 0 0 2\*(1+NU)/E];

function  $y = IsotropicStiffness(E, NU)$ %IsotropicStiffness This function returns the % stiffness matrix for isotropic  $\%$ materials. There are two % arguments representing the % two independent material % constants. The size of the  $\%$ stiffness matrix is 6 x 6.  $x = [1/E - NU/E - NU/E 0 0 0 ; -NU/E 1/E -NU/E 0 0 0 ;$  $-NU/E$  -NU/E 1/E 0 0 0 ; 0 0 0 2\*(1+NU)/E 0 0 ;  $0$  0 0 0 2\*(1+NU)/E 0 ; 0 0 0 0 0 2\*(1+NU)/E];  $y = inv(x);$ 

### **Solution App1**

clc; clear all

```
E = 210;
NU=0.30; 
L = 60;surf load=60*60;
force=100
sigma2 = force/(surf load)
sigma = [sigma2 0 0 0 0]S = [1/E - NU/E - NU/E 0 0 0 ; -NU/E 1/E -NU/E 0 0 0 ;-NU/E -NU/E 1/E 0 0 0 ; 0 0 0 2*(1+NU)/E 0 0 ; 0 0 0 0 
2*(1+NU)/E \ 0;0 0 0 0 0 2*(1+NU)/E;
d=[0.1 0 0 0 0 0];
```

```
epsilon = S*sigma<sup>38</sup>
```
#### **IV.2. APPLICATION 2**

#### 2. Modèle isotrope transverse

Considérons un cube d'arête 50 mm en matériau élastique transverse isotrope, qui est soumis à une force de traction de 150 kN suivant la direction X. Les propriétés élastiques sont:

 $E_1 = 155 \text{ GPa}$   $E_2 = E_3 = 12.10 \text{ GPa}$ 

 $v_{23} = 0.458$   $v_{12} = v_{13} = 0.248$ 

 $G_{23} = 3.20 \text{ GPa}$   $G_{12} = G_{13} = 4.40 \text{ GPa}$ 

#### Utilisez MATLAB pour Calculer :

- La matrice de souplesse.

- les changements dans les dimensions.

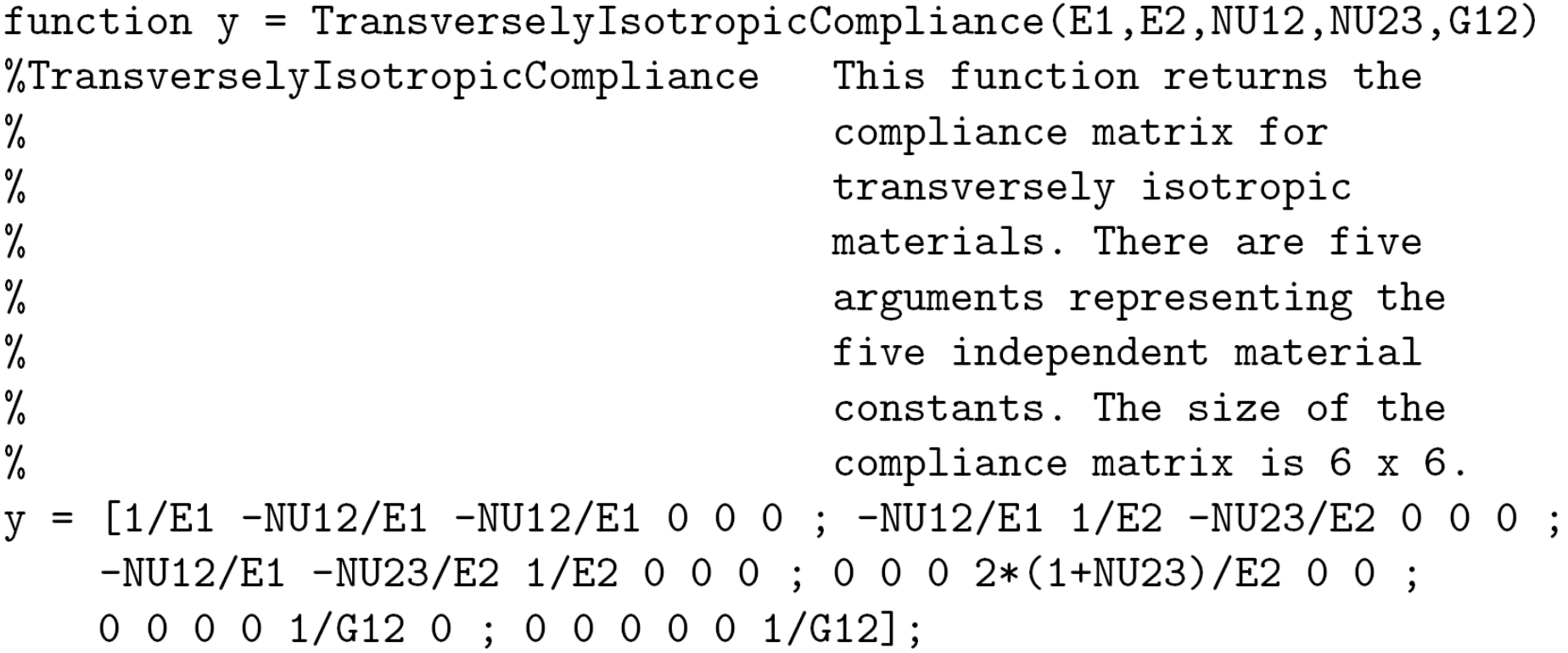

```
function y = TransverselyIsotropic Stiffness(E1, E2, NU12, NU23, G12)%TransverselyIsotropicStiffness%
                                     This function returns the
%
                                     stiffness matrix for
\%transversely isotropic
\frac{1}{6}materials. There are five
\%arguments representing the
\frac{1}{6}five independent material
\frac{1}{6}constants. The size of the
%
                                     stiffness matrix is 6 x 6.
x = [1/E1 - NU12/E1 - NU12/E1 0 0 0 ; -NU12/E1 1/E2 - NU23/E2 0 0 0 ;-NU12/E1 -NU23/E2 1/E2 0 0 0 ; 0 0 0 2*(1+NU23)/E2 0 0 ;
    0 0 0 0 1/G12 0 ; 0 0 0 0 0 1/G12];y = inv(x);
```
### 3. Modèle orthotrope

function  $y = 0$ rthotropicCompliance(E1, E2, E3, NU12, NU23, NU13, G12, G23, G13) %OrthotropicCompliance This function returns the compliance matrix % for orthotropic materials. There are nine % arguments representing the nine independent % material constants. The size of the compliance % matrix is  $6 \times 6$ . y = [1/E1 -NU12/E1 -NU13/E1 0 0 0 ; -NU12/E1 1/E2 -NU23/E2 0 0 0 ;

 $-NU13/E1$  -NU23/E2 1/E3 0 0 0 ; 0 0 0 1/G23 0 0 ; 0 0 0 0 1/G13 0 ;  $0 0 0 0 0 1/G12$ ;

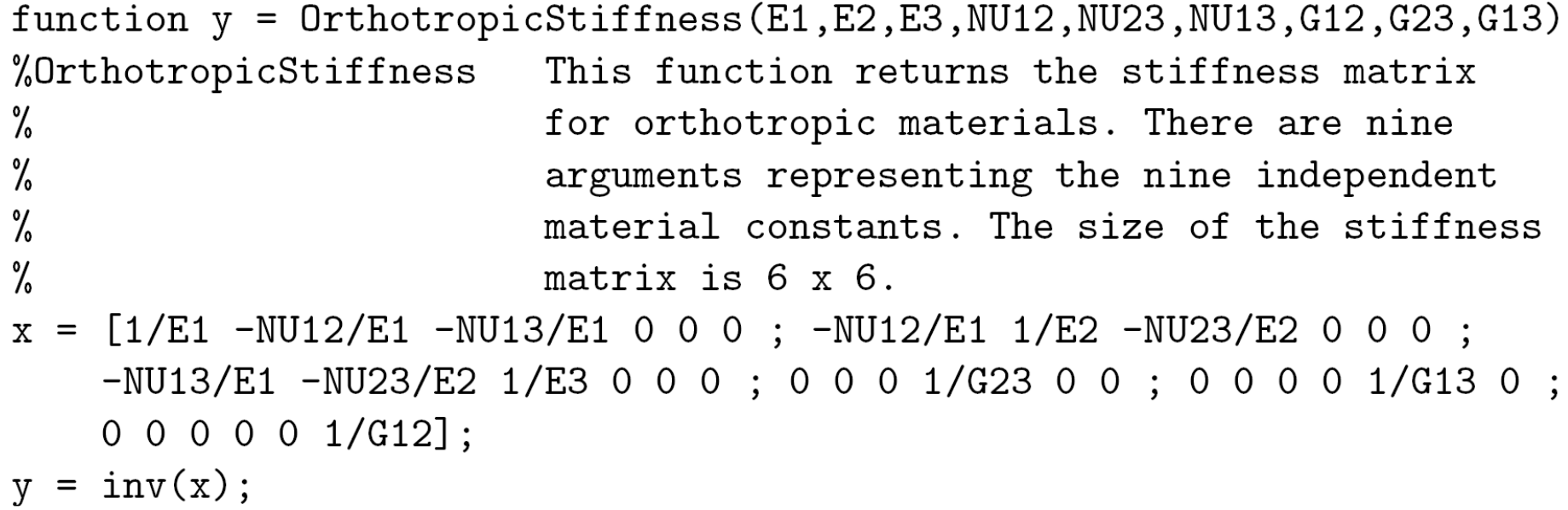

# V. Applications-DIGIMAT

### **Evaluation des constantes élastiques d'un composite unidirectionnelle**

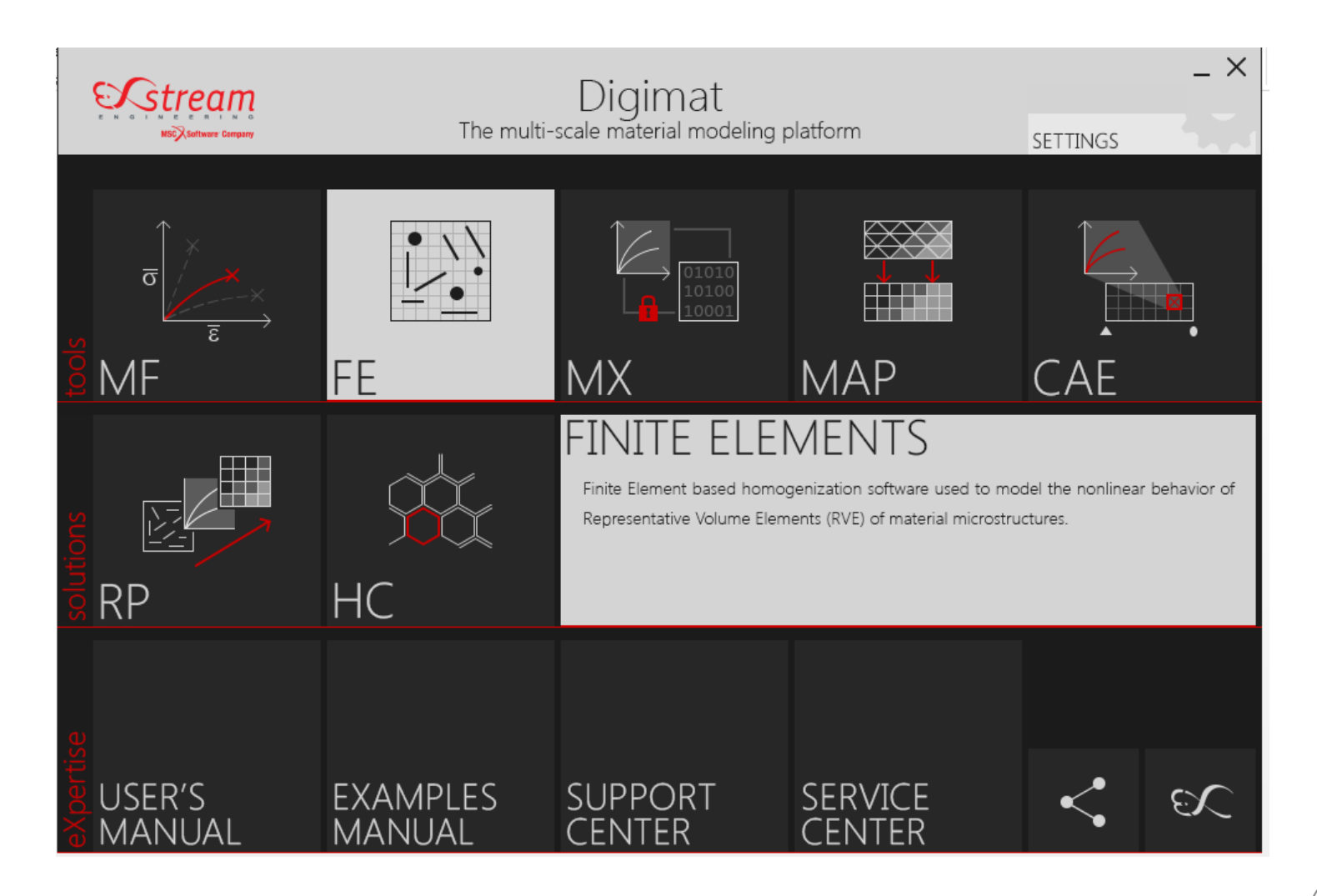

# **ÉTAPES DE CALCUL**

# Applications-DIGIMAT

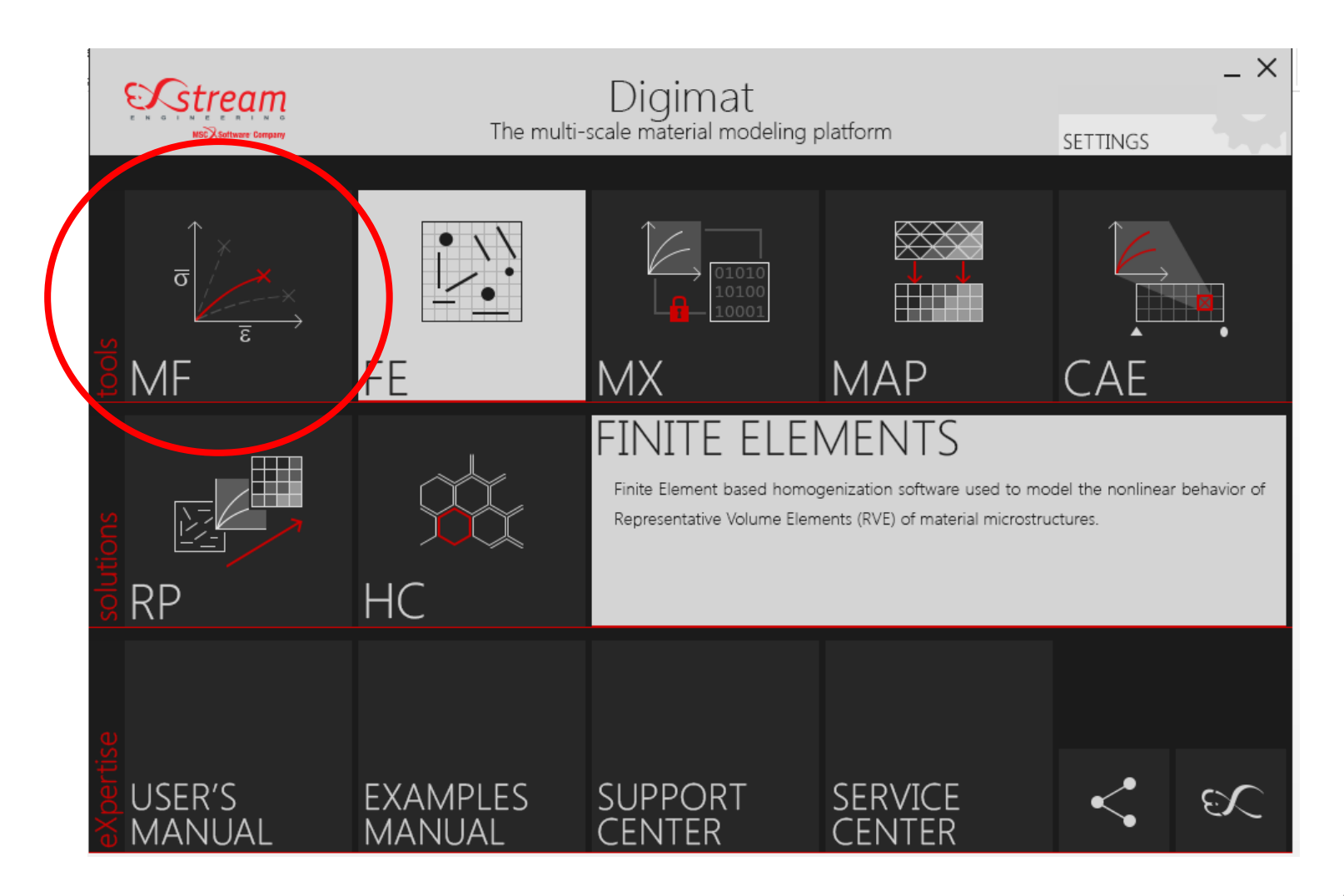

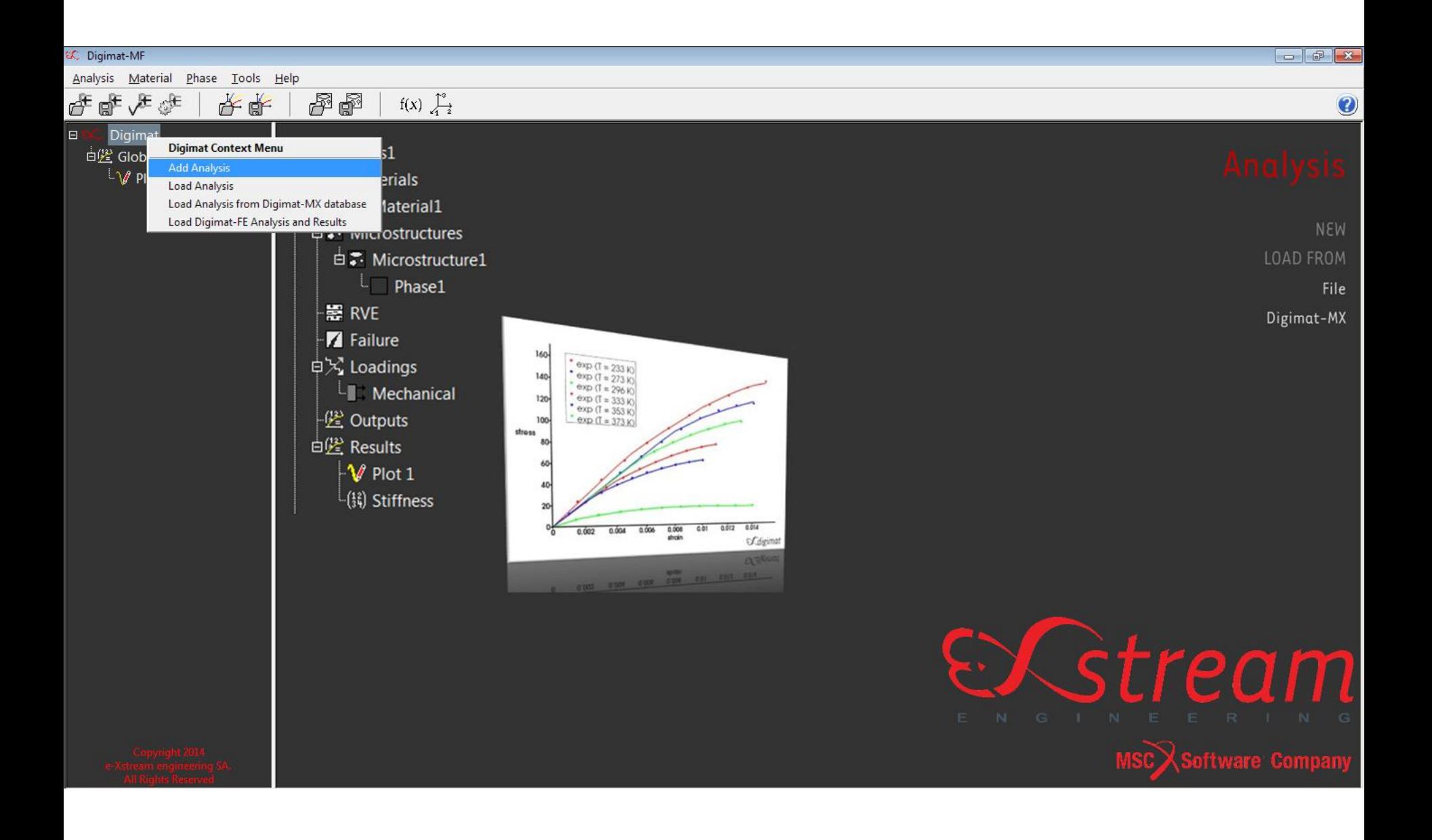

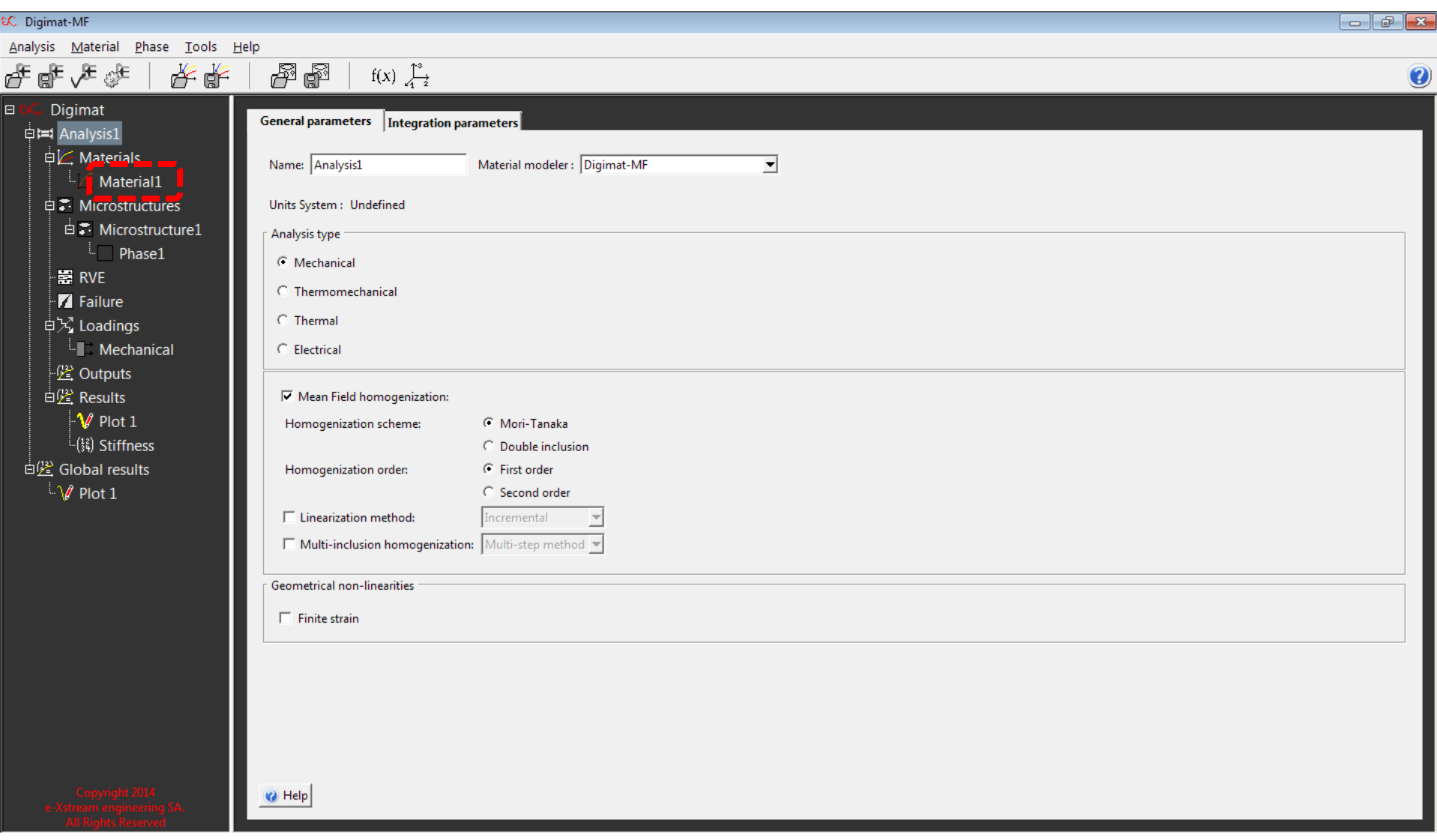

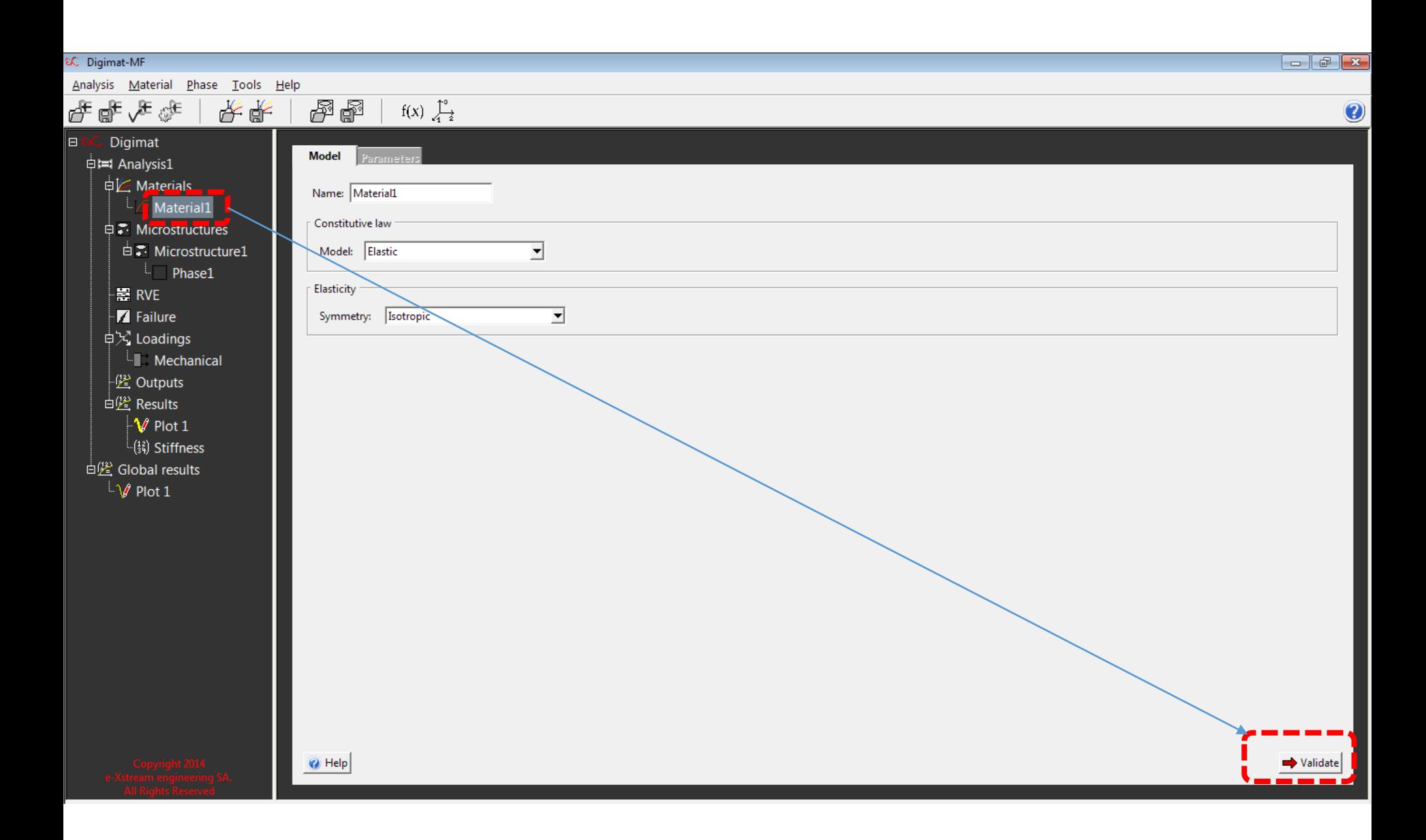

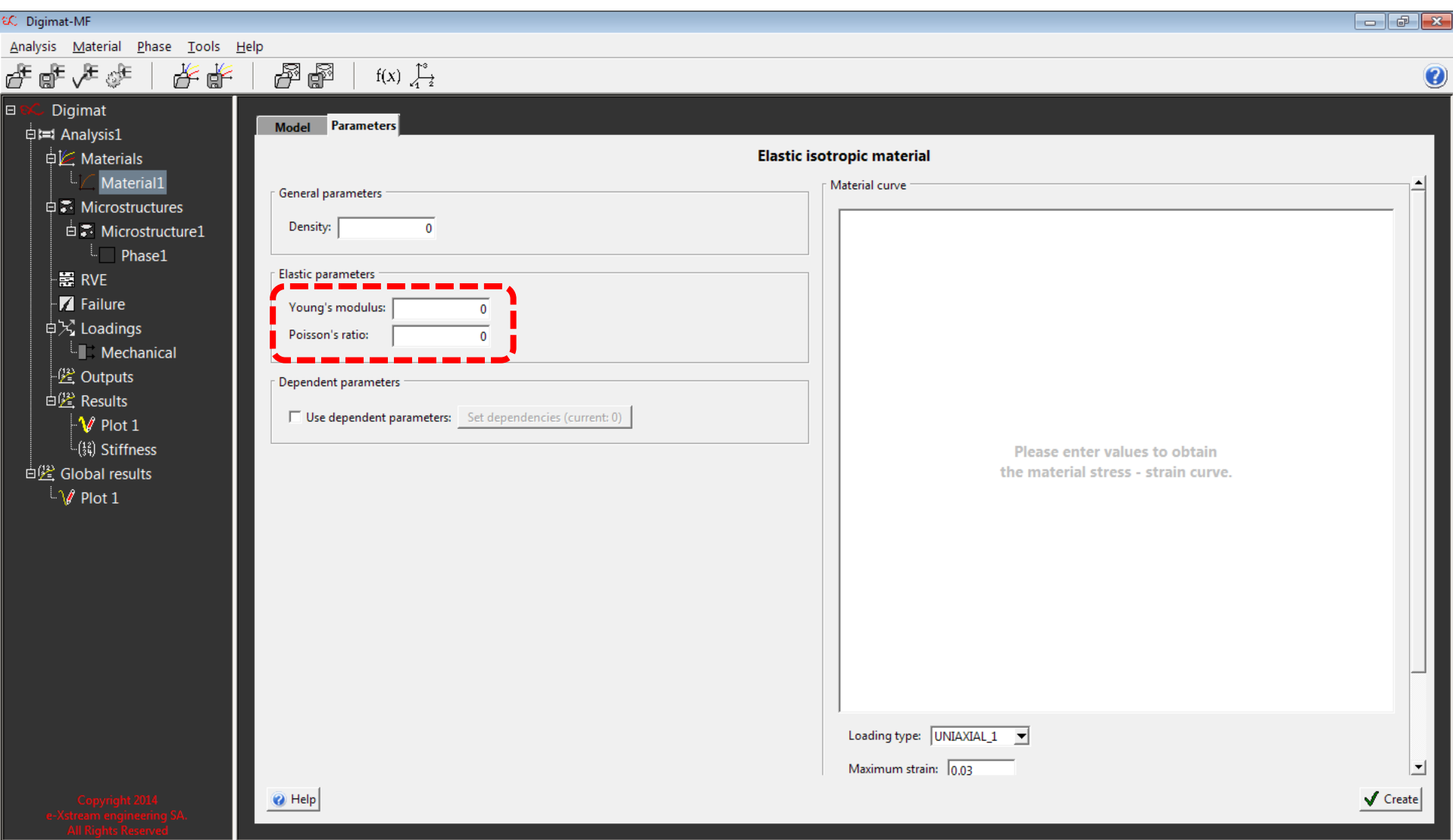

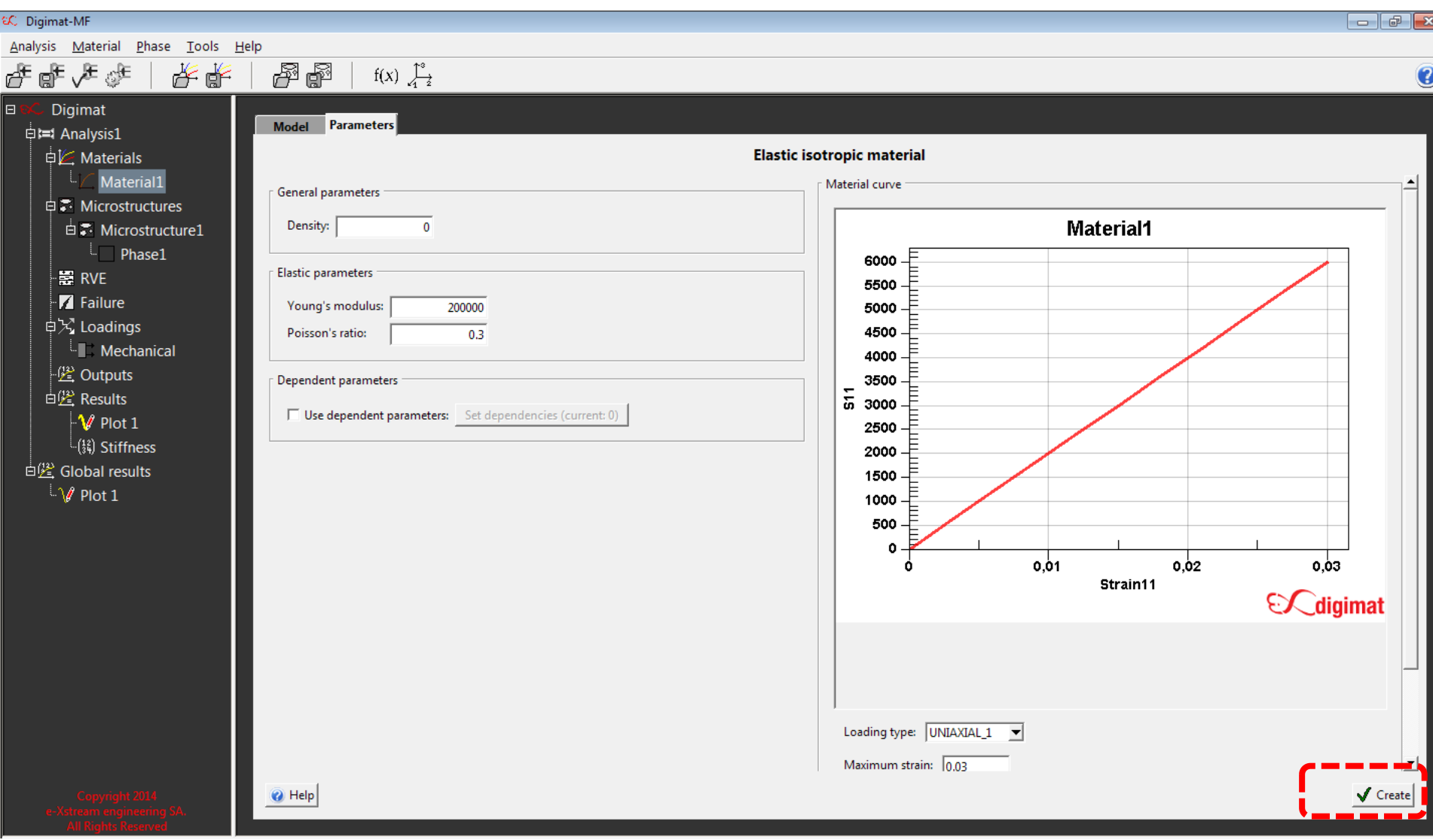

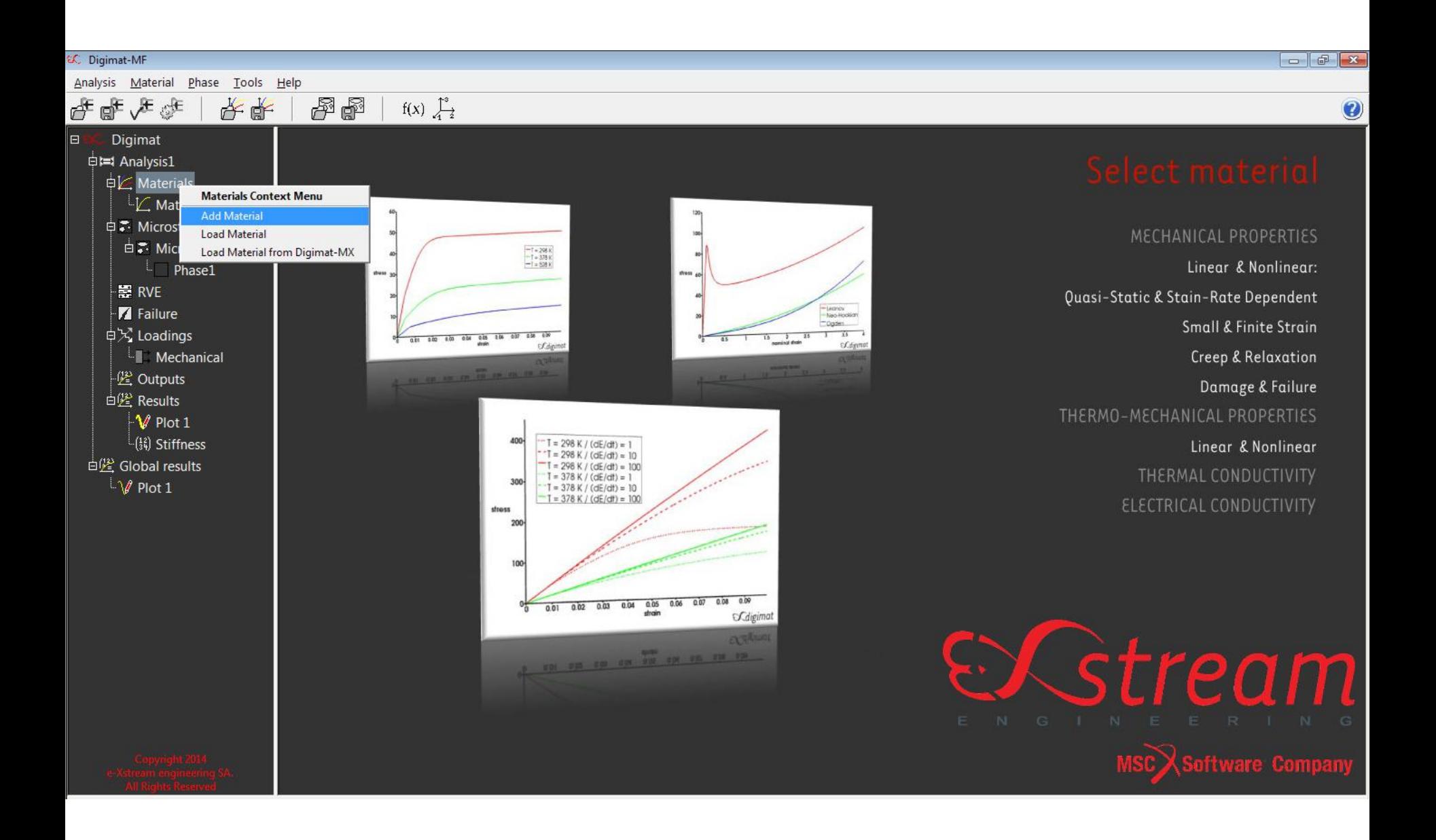

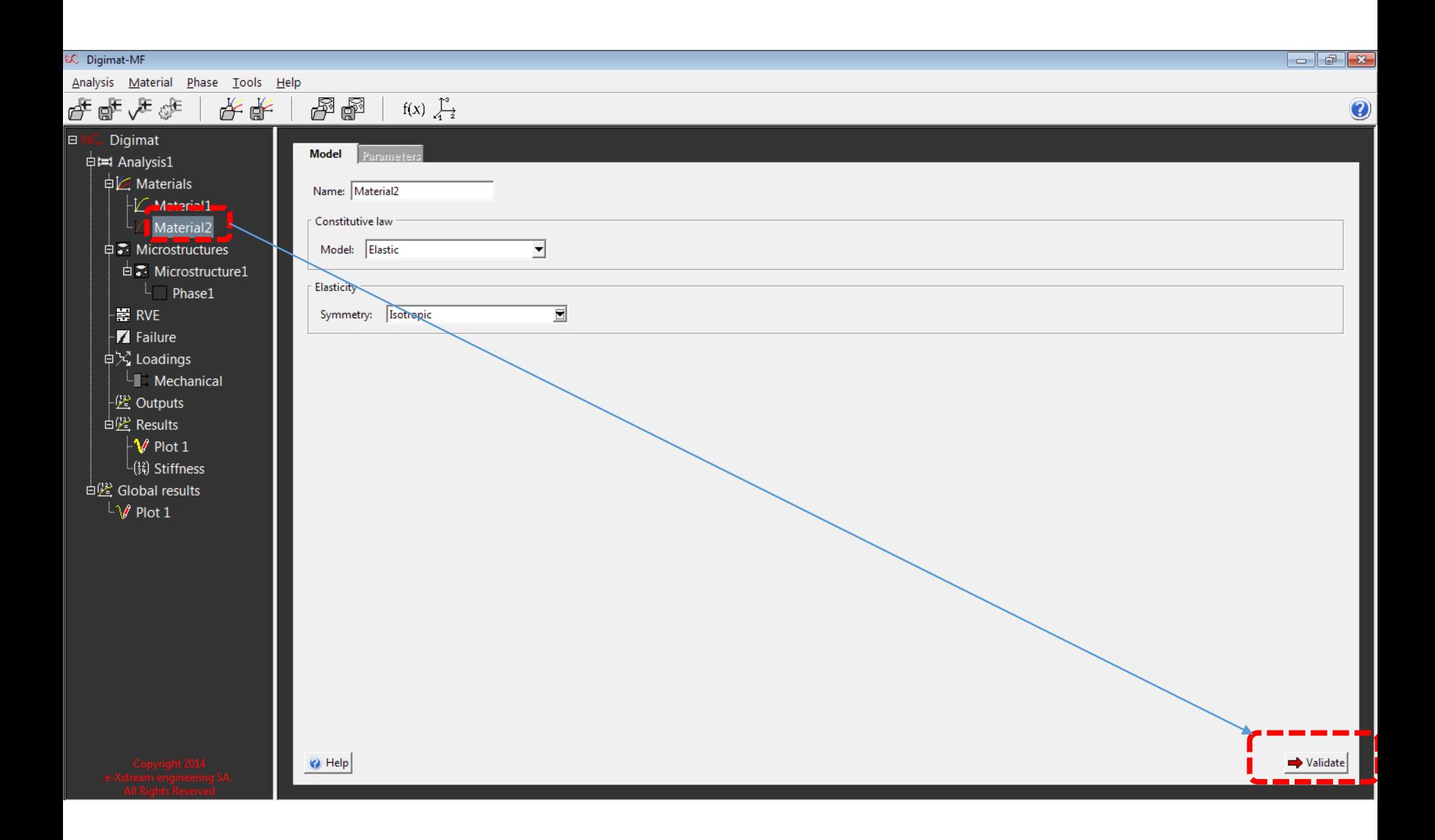

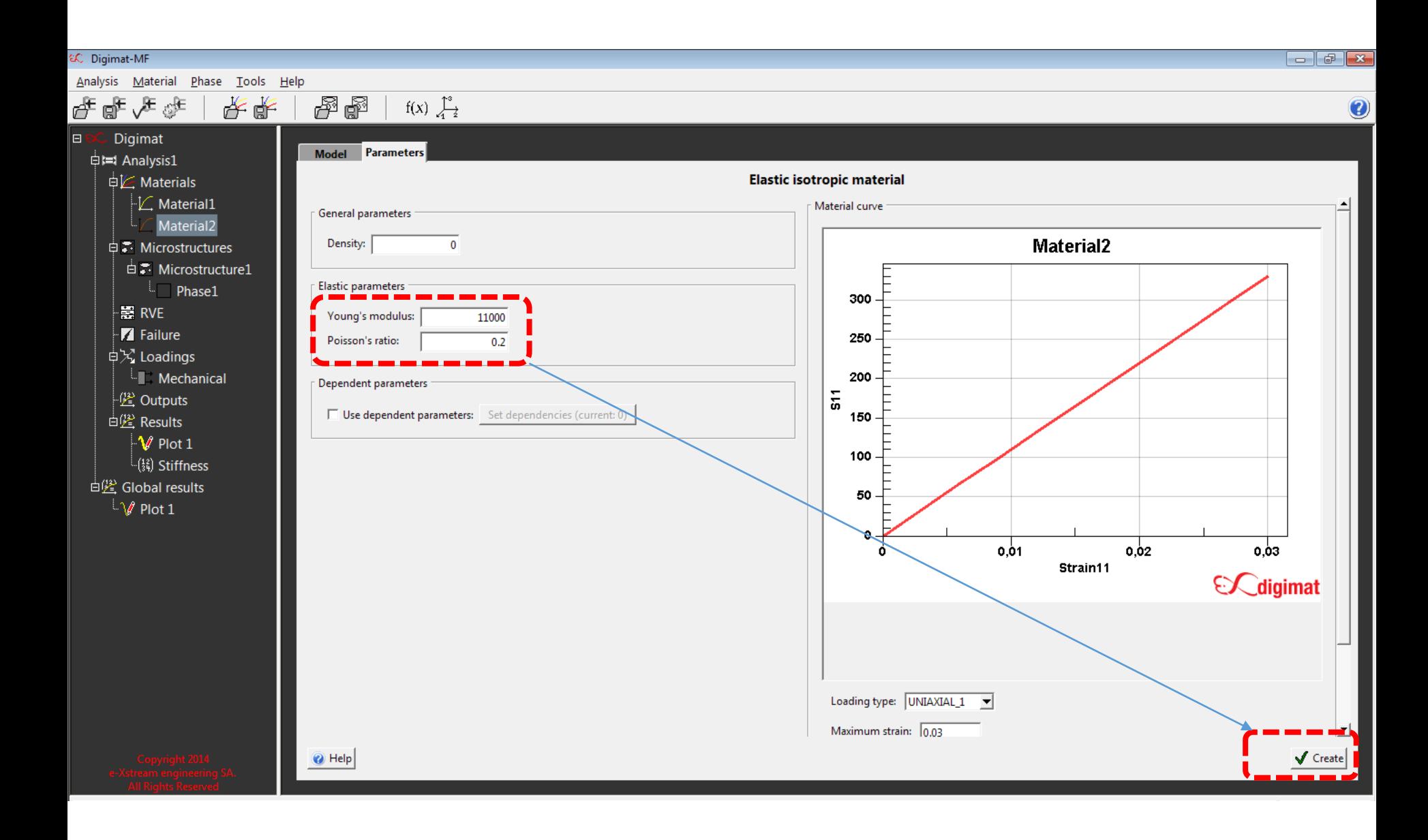

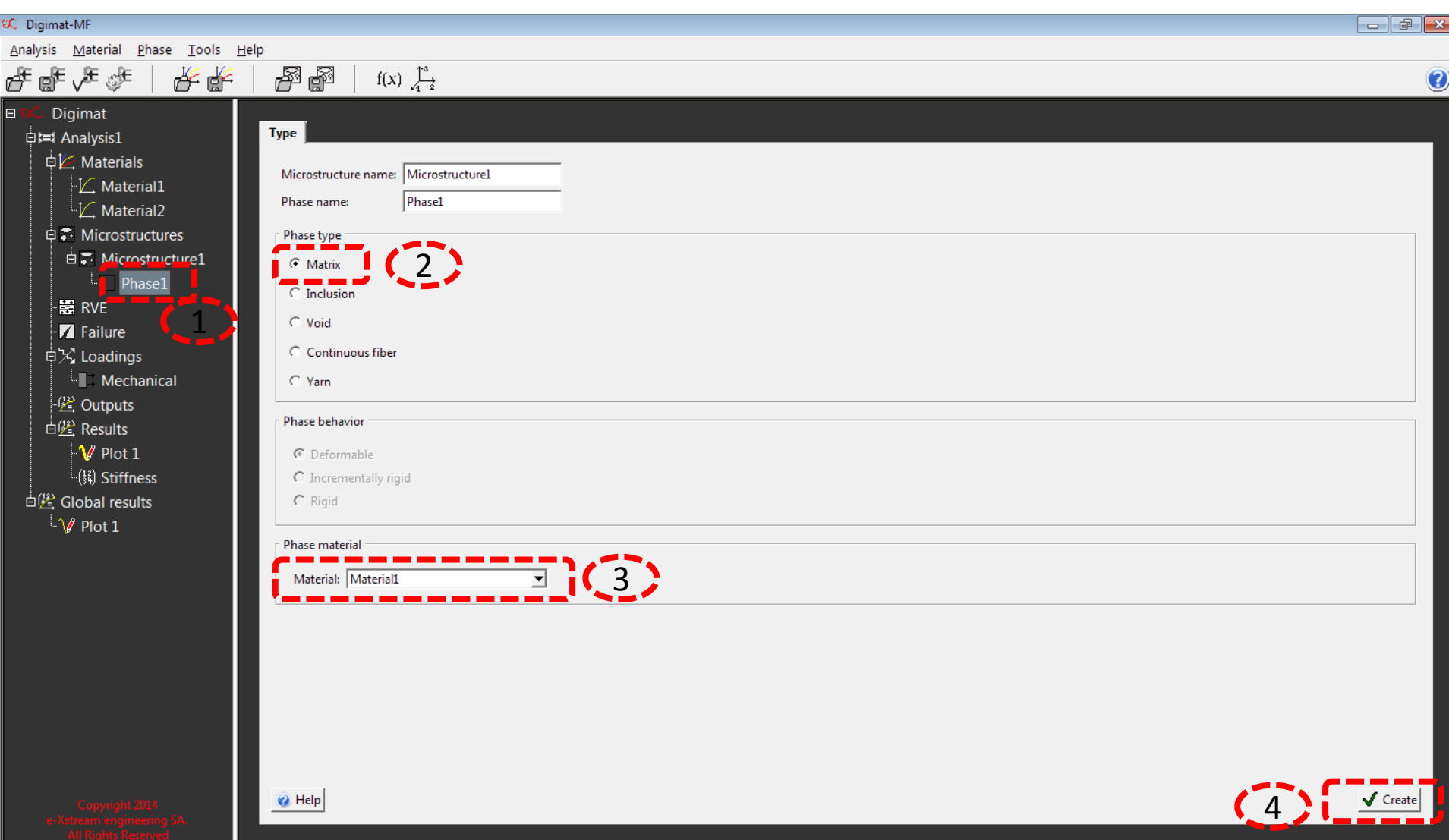

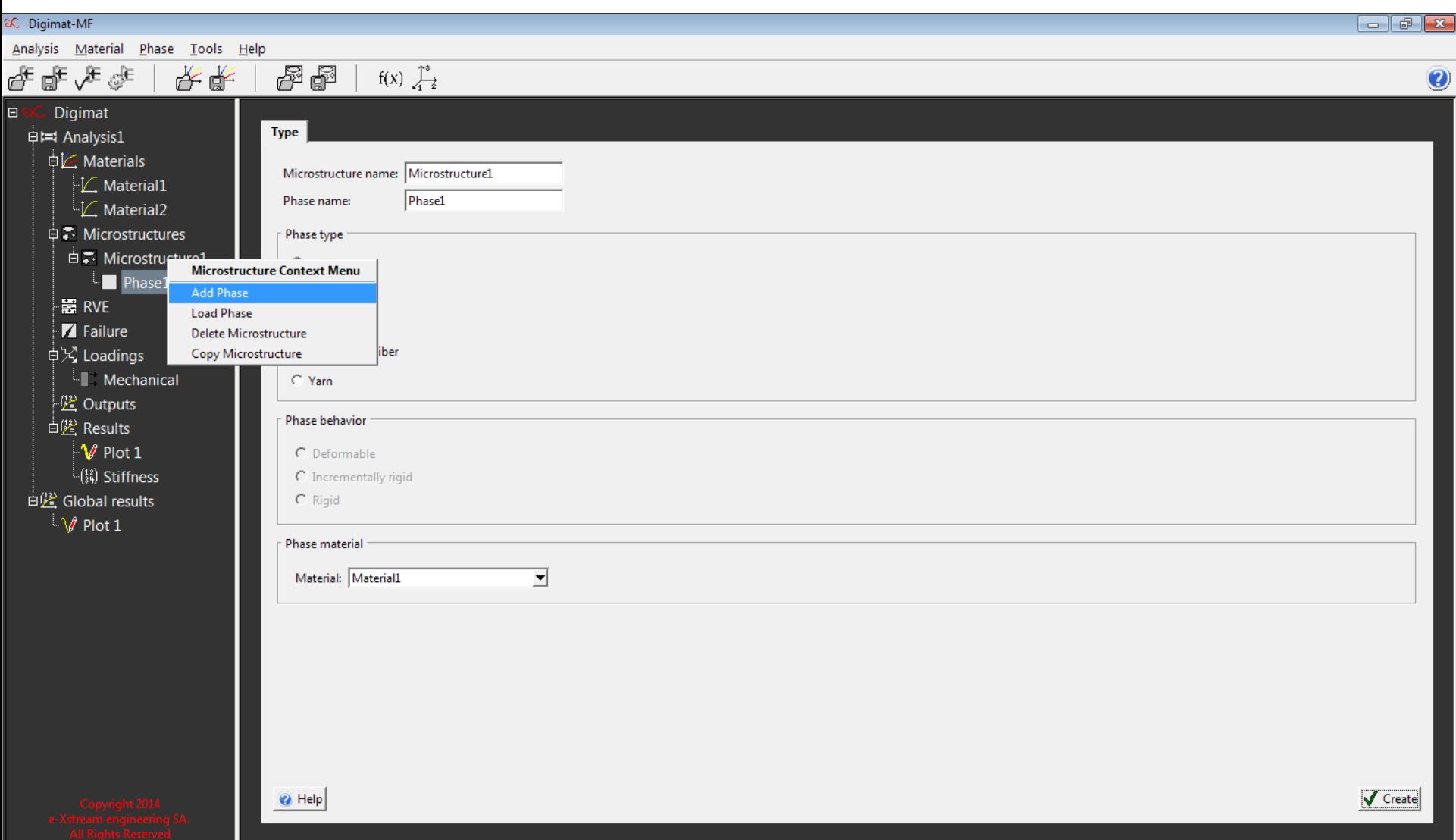

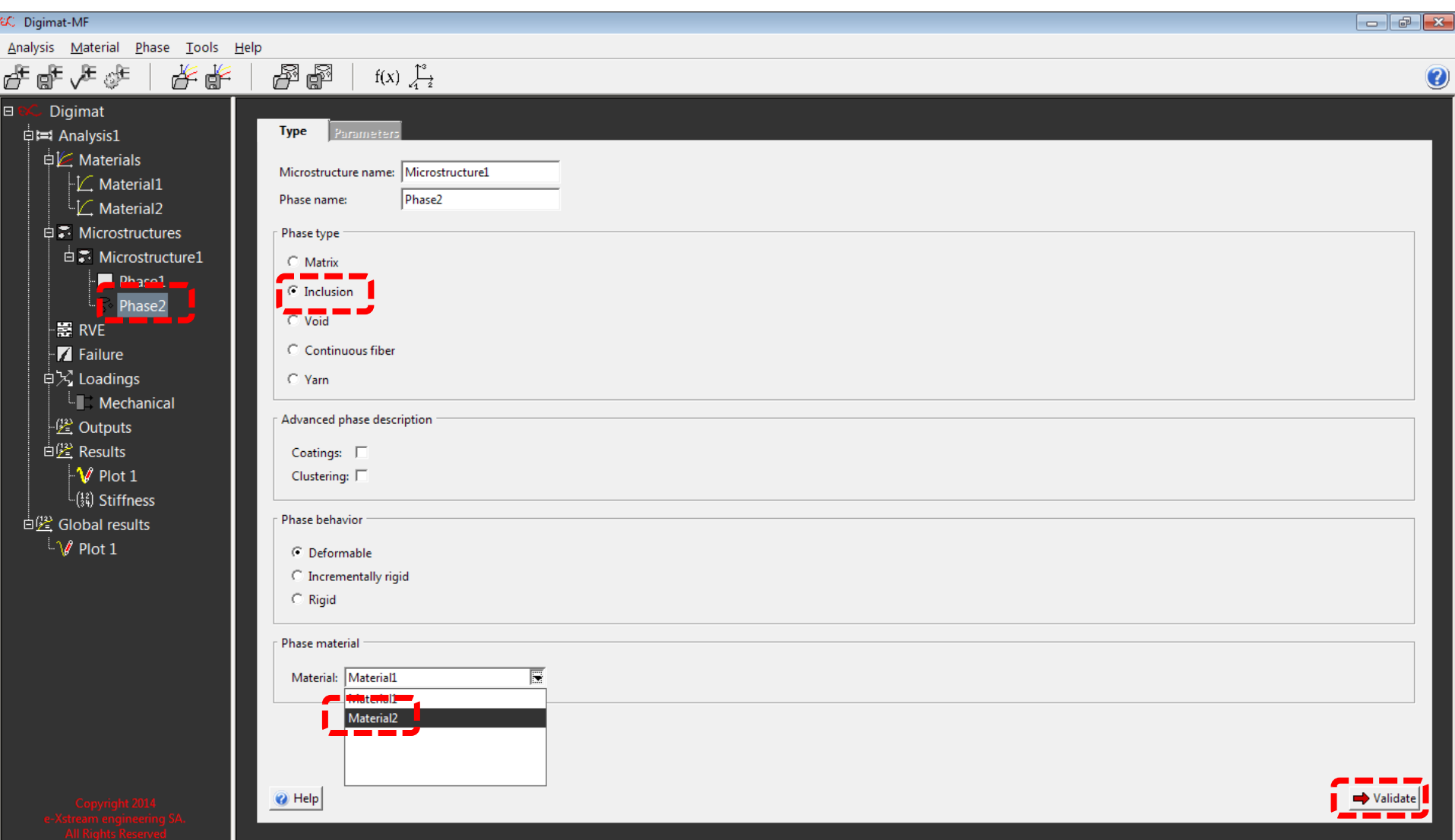

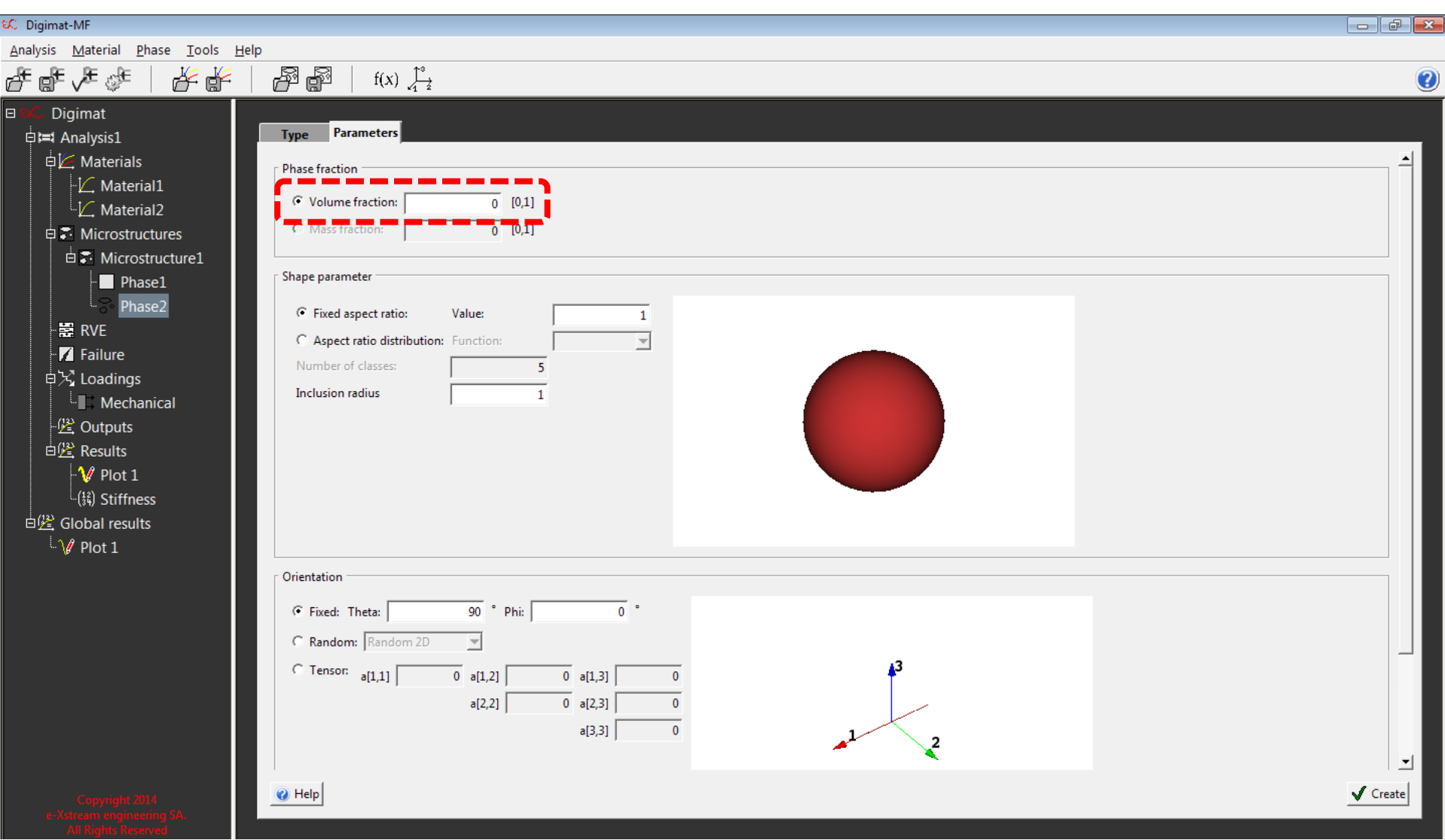

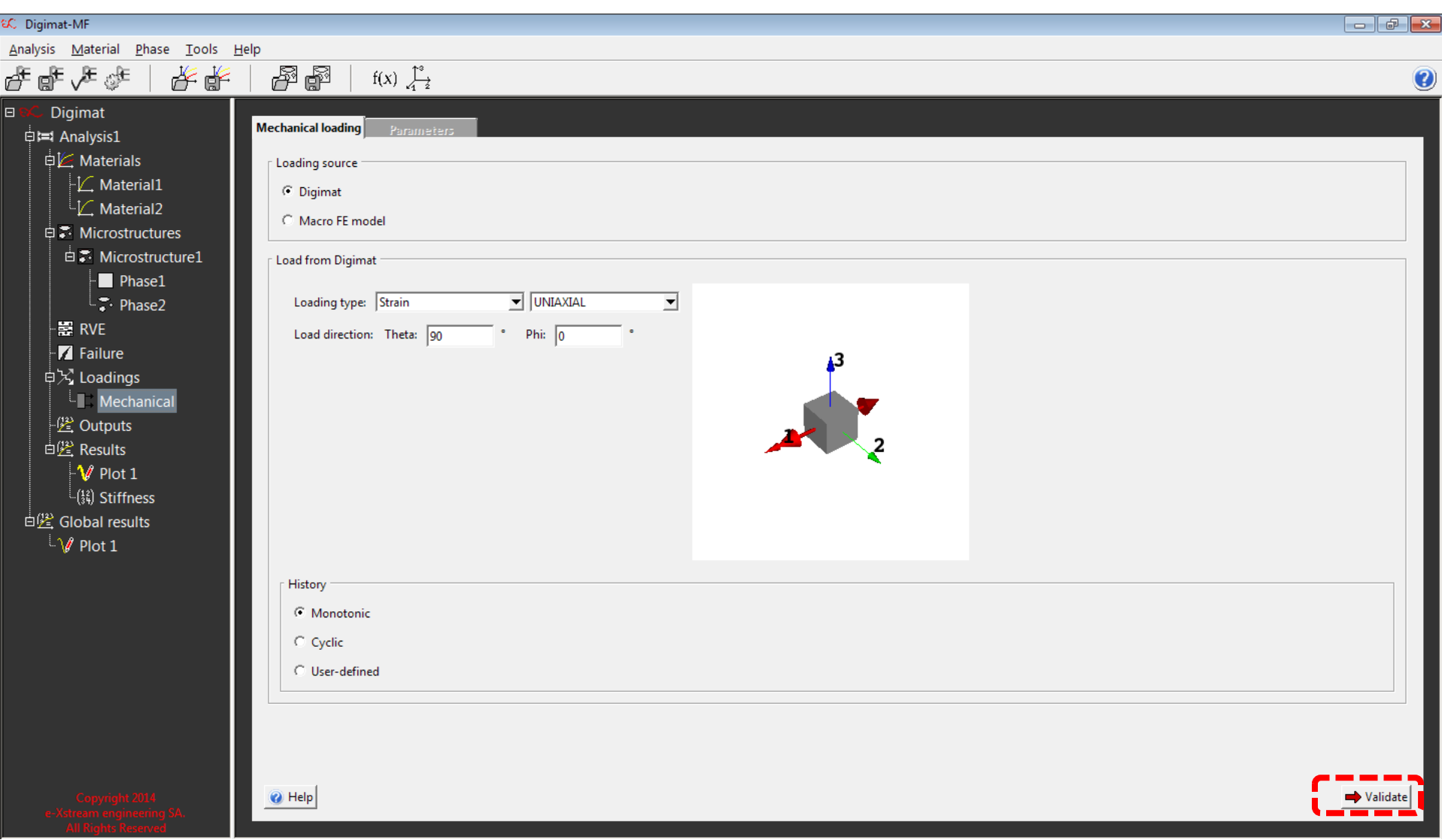

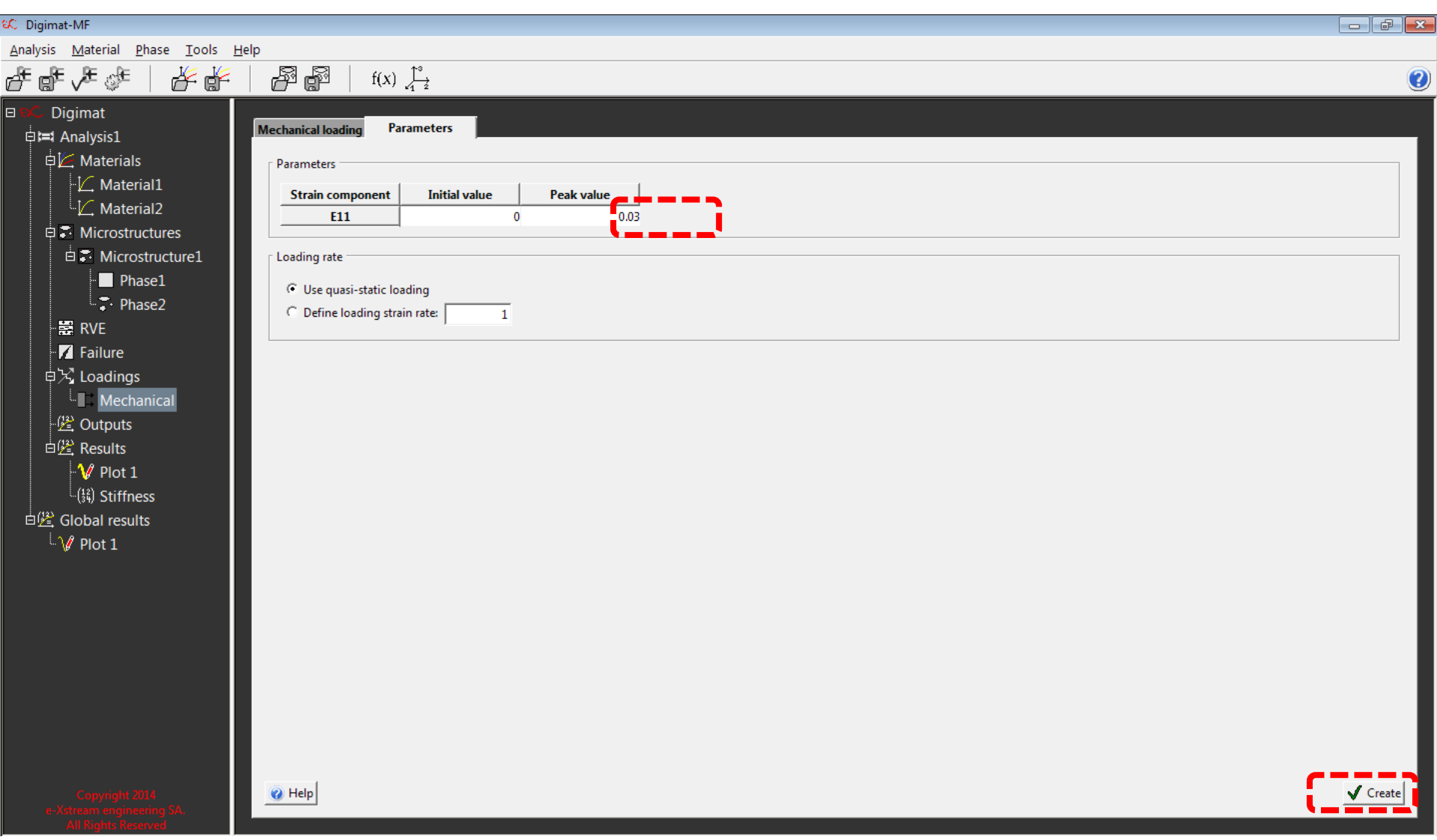

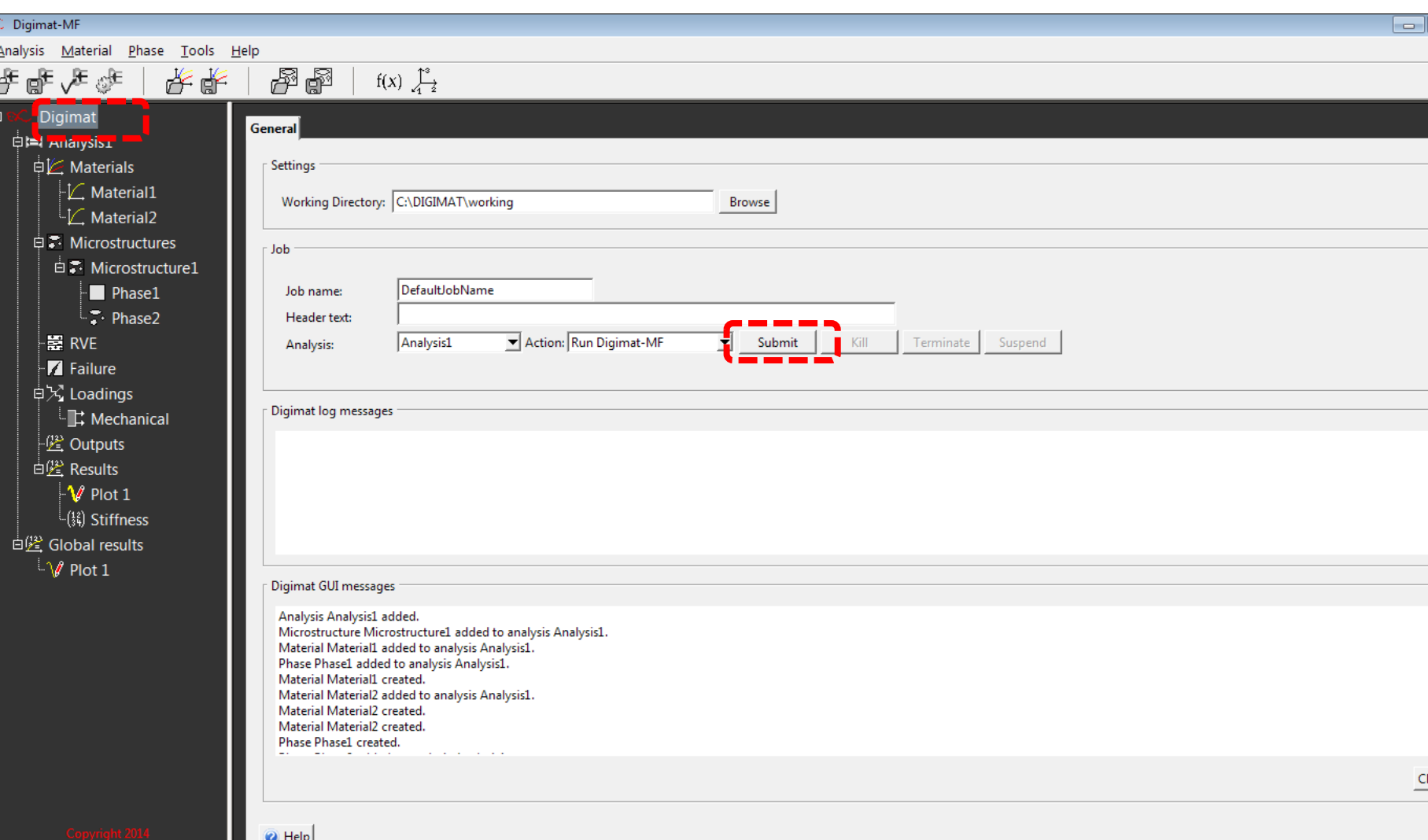

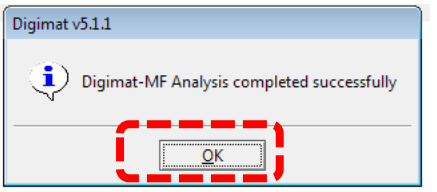

#### **Courbe contrainte-déformation**

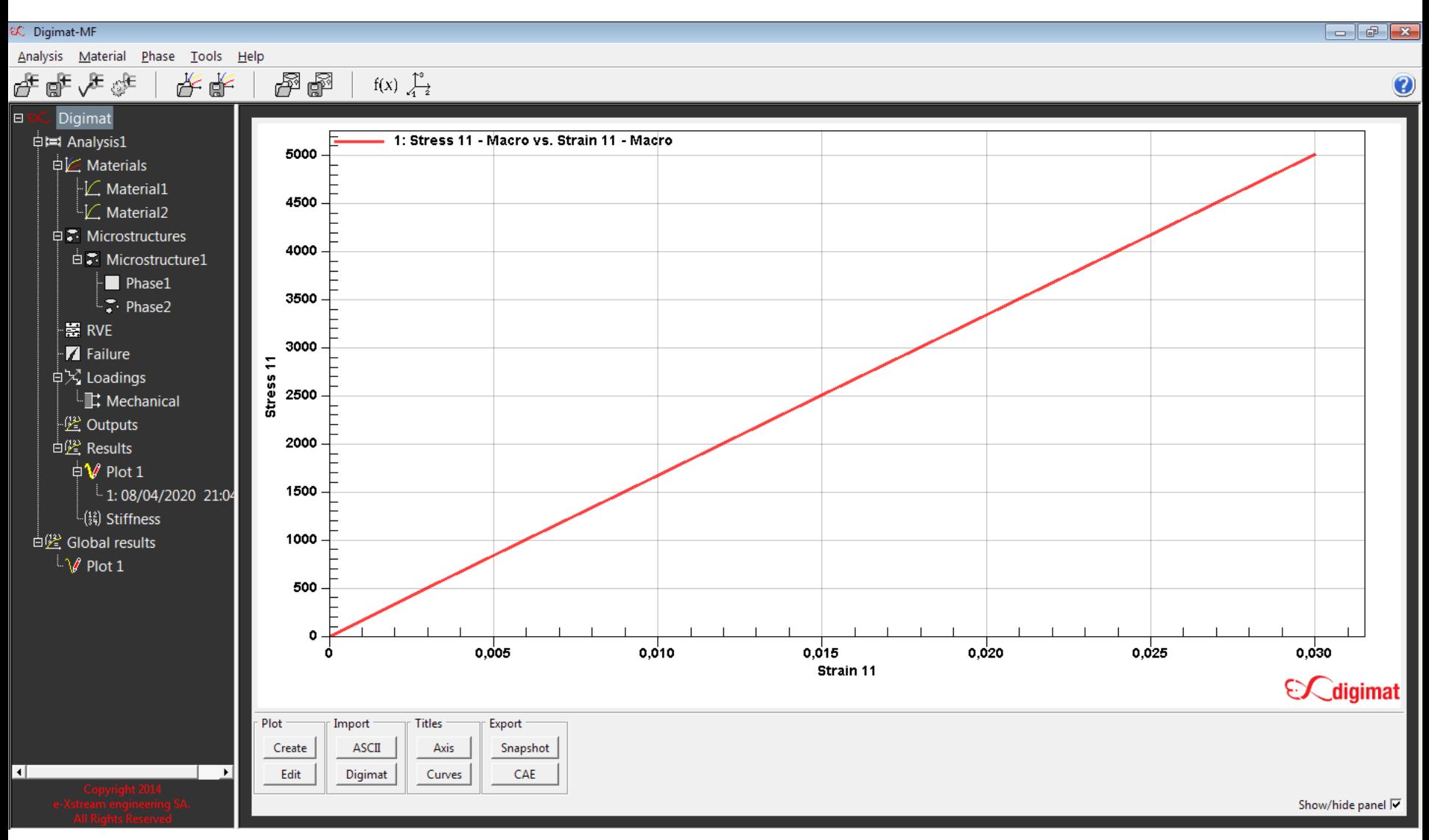

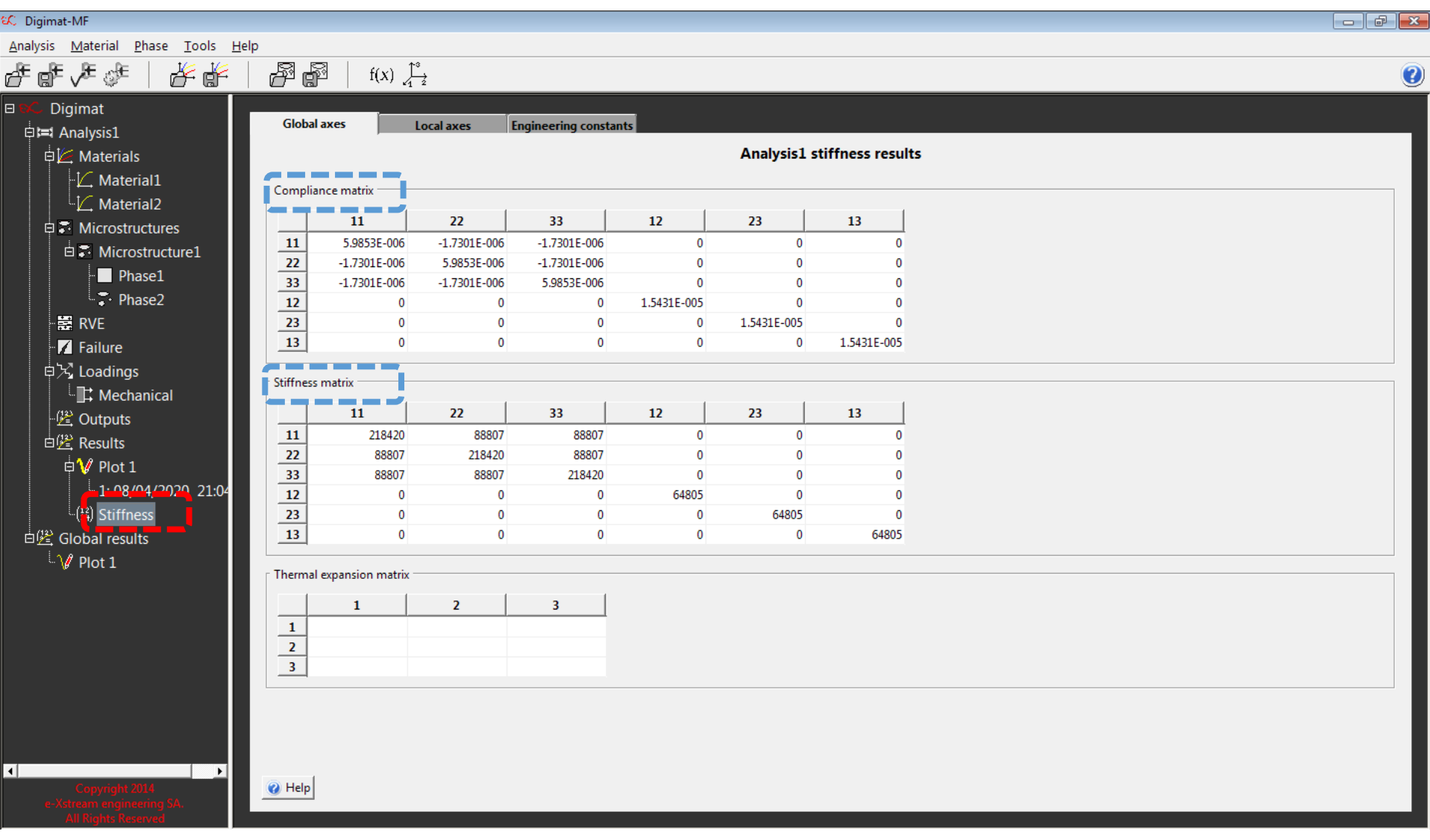

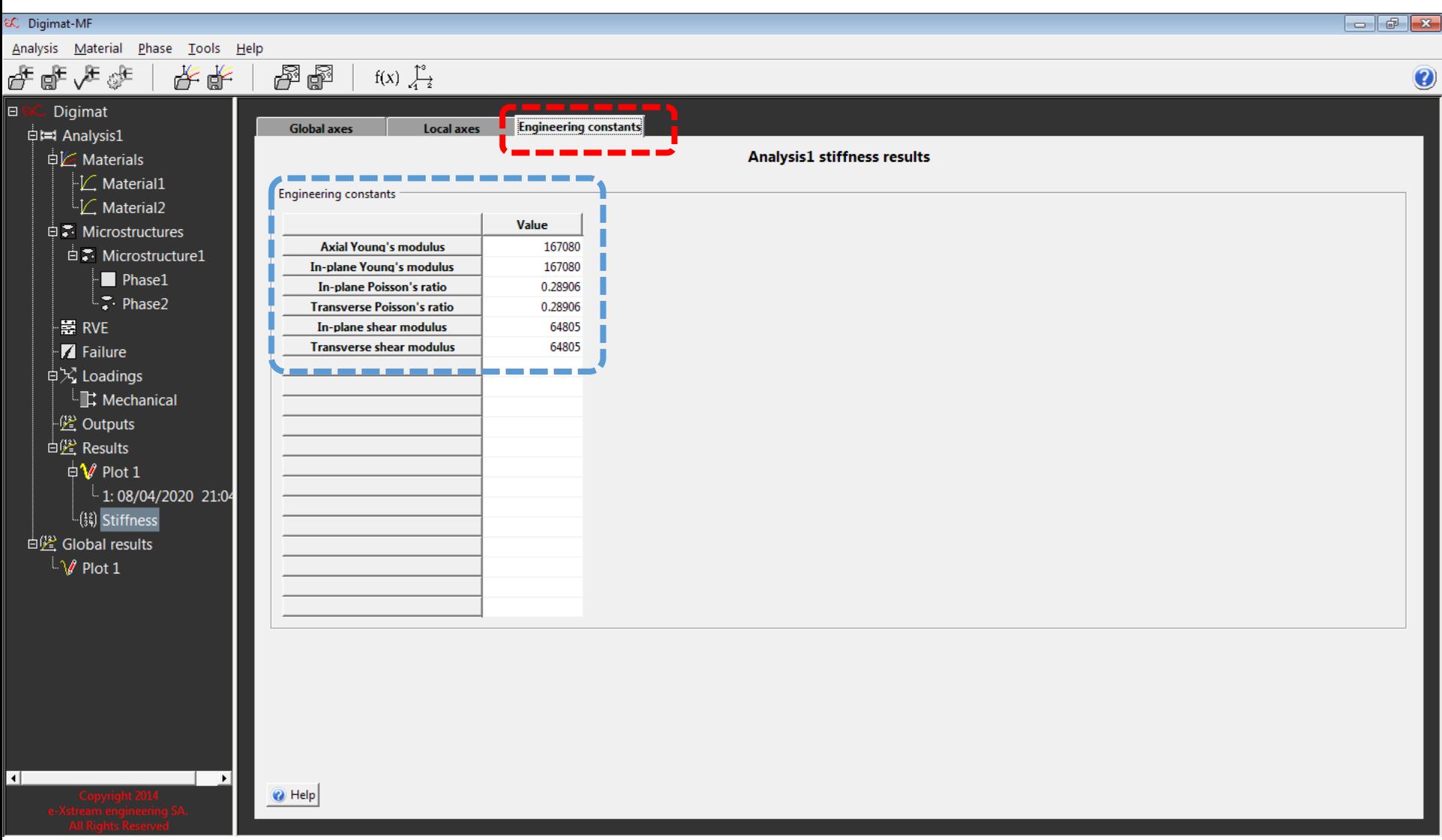

### **TP-Application-DIGIMAT**

Utiliser le Logiciel DIGIMAT-MF pour calculer les propriétés élastiques des matériaux composites présentés dans le tableau 2.

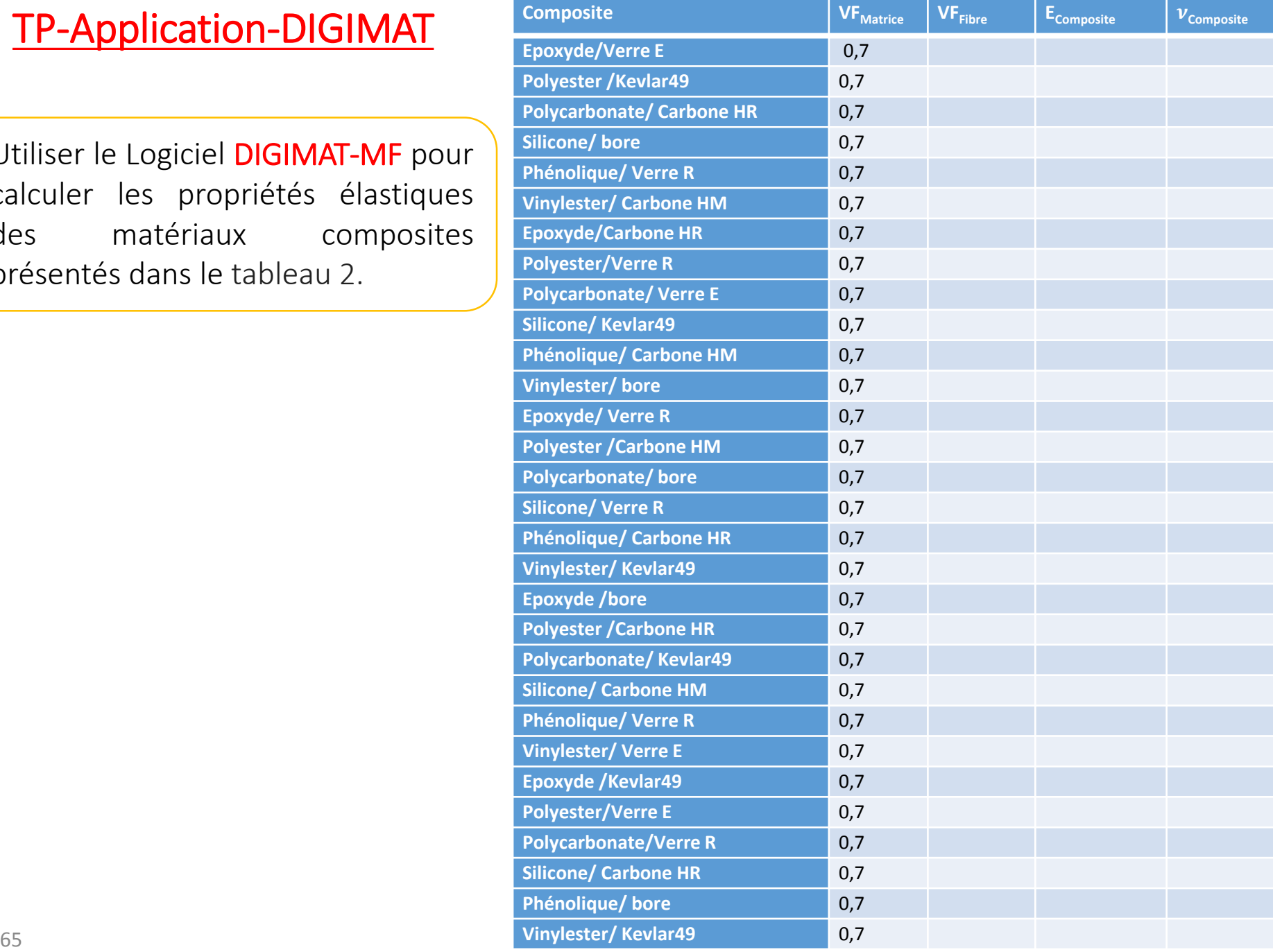

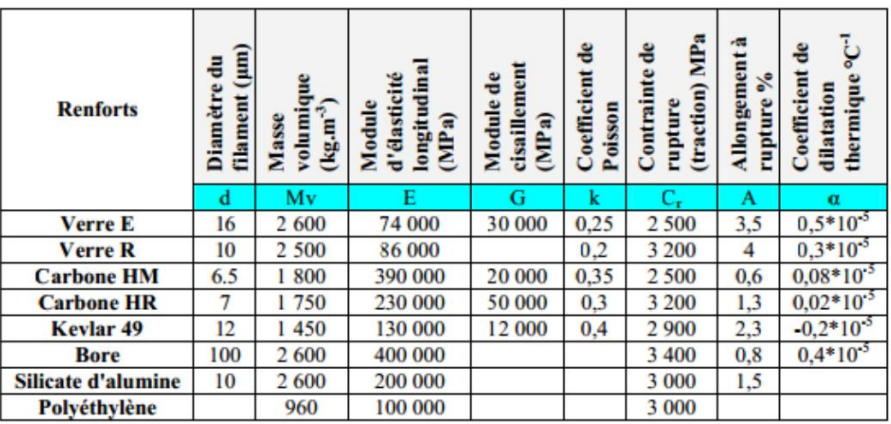

#### **Caractéristiques moyennes des fibres usuels**

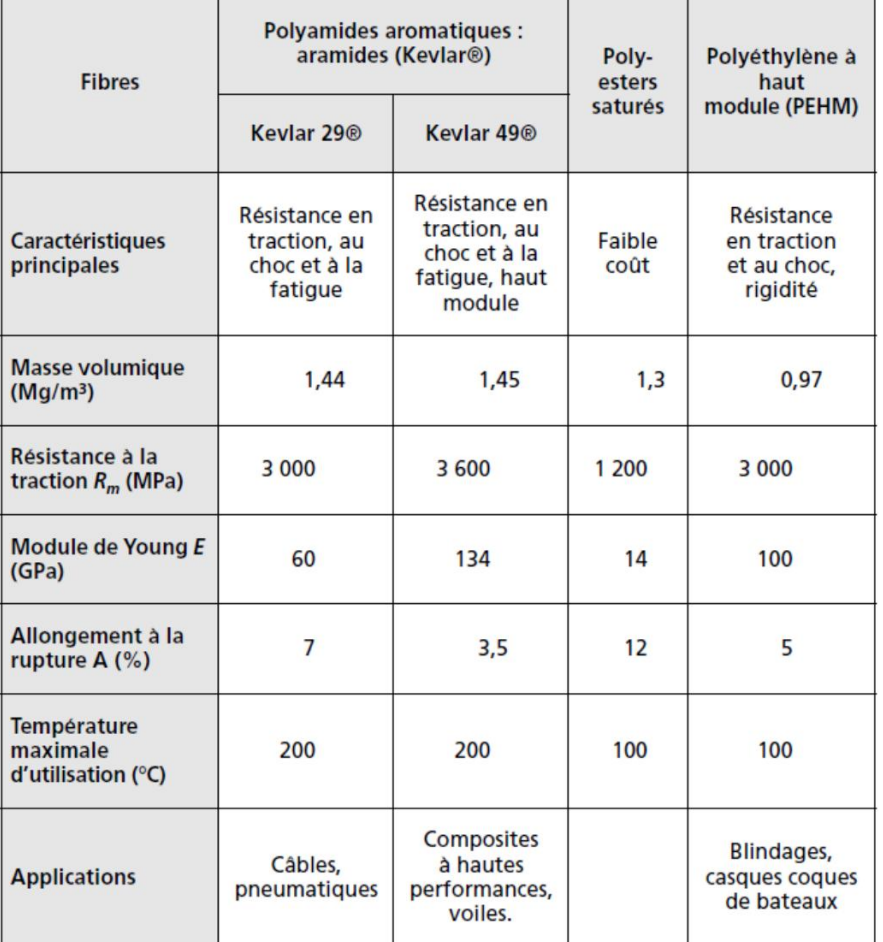

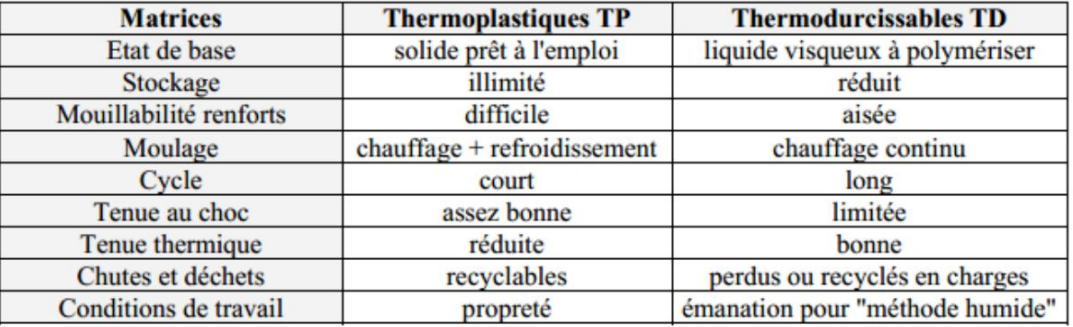

Principales différences entre matrices TP et TD

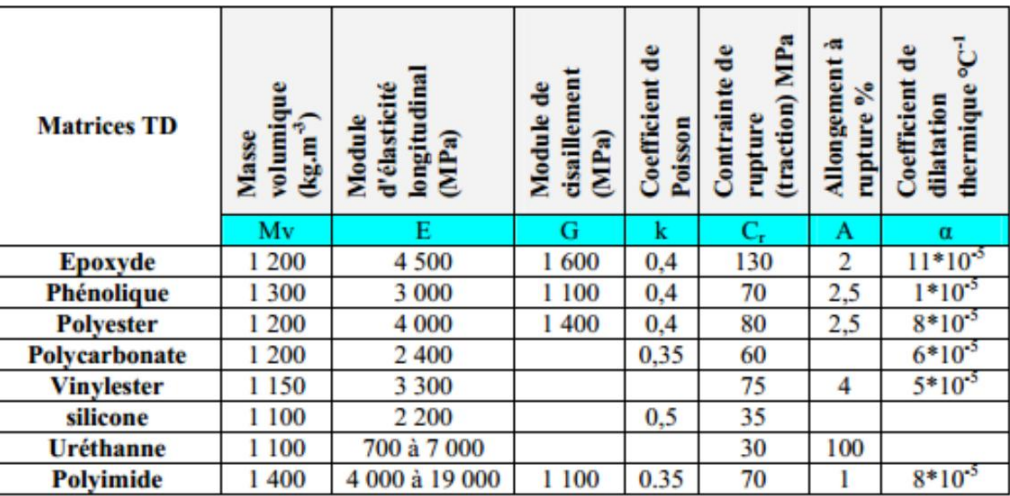

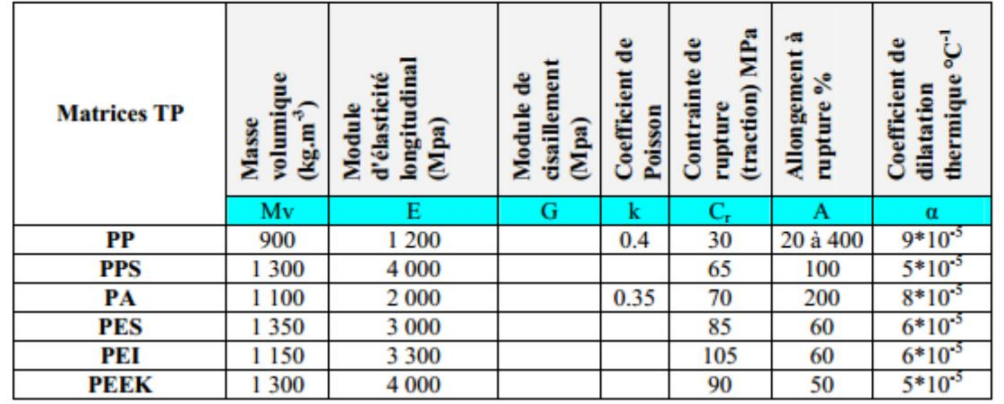

#### **Cannes des matrices usuelles**